# **ESCUELA POLITÉCNICA NACIONAL**

# **FACULTAD DE INGENIERÍA ELÉCTRICA Y ELECTRÓNICA**

# **APLICACIÓN DE HERRAMIENTAS DE APRENDIZAJE DE MÁQUINA EN LA DETERMINACIÓN DE FUERZAS ELECTROMAGNÉTICAS EN LOS DEVANADOS DE TRANSFORMADORES DE DISTRIBUCIÓN PARA CASOS CON CORRIENTE DE EXCITACIÓN DESPRECIABLE**

**Diseño de un modelo basado en máquinas de soporte vectorial para la determinación de las fuerzas electromagnéticas en los devanados.**

**TRABAJO DE INTEGRACIÓN CURRICULAR PRESENTADO COMO REQUISITO PARA LA OBTENCIÓN DEL TÍTULO DE INGENIERO ELÉCTRICO**

**JOSE IGNACIO GUERRERO VALERIANO**

**jose.guerrero@epn.edu.ec**

**DIRECTOR: MSc. FAUSTO RAMIRO VALENCIA ARCOS**

**fausto.valencia@epn.edu.ec**

**DMQ, abril 2023**

## **CERTIFICACIONES**

Yo, José Ignacio Guerrero Valeriano declaro que el trabajo de integración curricular aquí descrito es de mi autoría; que no ha sido previamente presentado para ningún grado o calificación profesional; y, que he consultado las referencias bibliográficas que se incluyen en este documento.

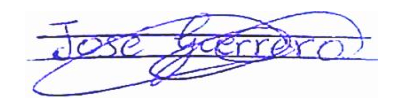

**JOSE IGNACIO GUERRERO VALERIANO**

Certifico que el presente trabajo de integración curricular fue desarrollado por José Ignacio Guerrero Valeriano, bajo mi supervisión.

**FAUSTO RAMIRO VALENCIA ARCOS DIRECTOR**

# **DECLARACIÓN DE AUTORÍA**

A través de la presente declaración, afirmamos que el trabajo de integración curricular aquí descrito, así como el (los) producto(s) resultante(s) del mismo, son públicos y estarán a disposición de la comunidad a través del repositorio institucional de la Escuela Politécnica Nacional; sin embargo, la titularidad de los derechos patrimoniales nos corresponde a los autores que hemos contribuido en el desarrollo del presente trabajo; observando para el efecto las disposiciones establecidas por el órgano competente en propiedad intelectual, la normativa interna y demás normas.

JOSE IGNACIO GUERRERO VALERIANO

MSc. FAUSTO RAMIRO VALENCIA ARCOS

## **DEDICATORIA**

A Dios por darme la fortaleza y salud para seguir realizando mis metas.

Este trabajo se lo dedico especialmente a mi madre Teresa, por brindarme su apoyo durante este proceso de formación académica, que con su sacrificio y esfuerzo me brindo la oportunidad de obtener una profesión, más que convertirme en un profesional, la satisfacción más grande que siento es que pueda acompañarme y guiarme en el caminar de mi vida y pueda ver que logré mi meta profesional. Es lo mejor de mi vida.

A mis hermanas Marcia y Margarita por estar junto a mí y bridarme su apoyo dentro de esta prestigiosa Universidad.

A Marisol quien me ha apoyado en este trayecto y con quien he compartido muchos momentos de felicidad a lo largo de mi vida y carrera universitaria.

## **AGRADECIMIENTO**

A Dios por guiar mis pasos y cada una de sus bendiciones durante esta etapa de mi vida.

Mis más sinceros agradecimientos a mis padres Miguel y Teresa por su amor incondicional y el apoyo que estuvo a su alcance para obtener mi profesión y que estoy eternamente agradecido.

A mis hermanos Fernando, Marcia y Margarita a quienes siempre tengo en mi mente y corazón.

Al MSc. Fausto Valencia, por su tiempo y guía que me permitió el desarrollar el presente trabajo.

A mi familia, mi tía Claudia, mis primos: Sarita y Sebas, por haberme recibido en su casa durante una parte de mis estudios universitarios.

A mi alma máter, la Escuela Politécnica Nacional, sobre todo a los profesores de la FIEE por la formación personal y académica brindada a lo largo de estos años de vida estudiantil.

Finalmente, agradezco a los amigos que me brindo la universidad: Darwin, Enrique, Luis, Mauricio, Mario, Miguel y Vanessa quienes me acompañaron en la carrera e hicieron que la experiencia en la universidad sea única.

# ÍNDICE DE CONTENIDO

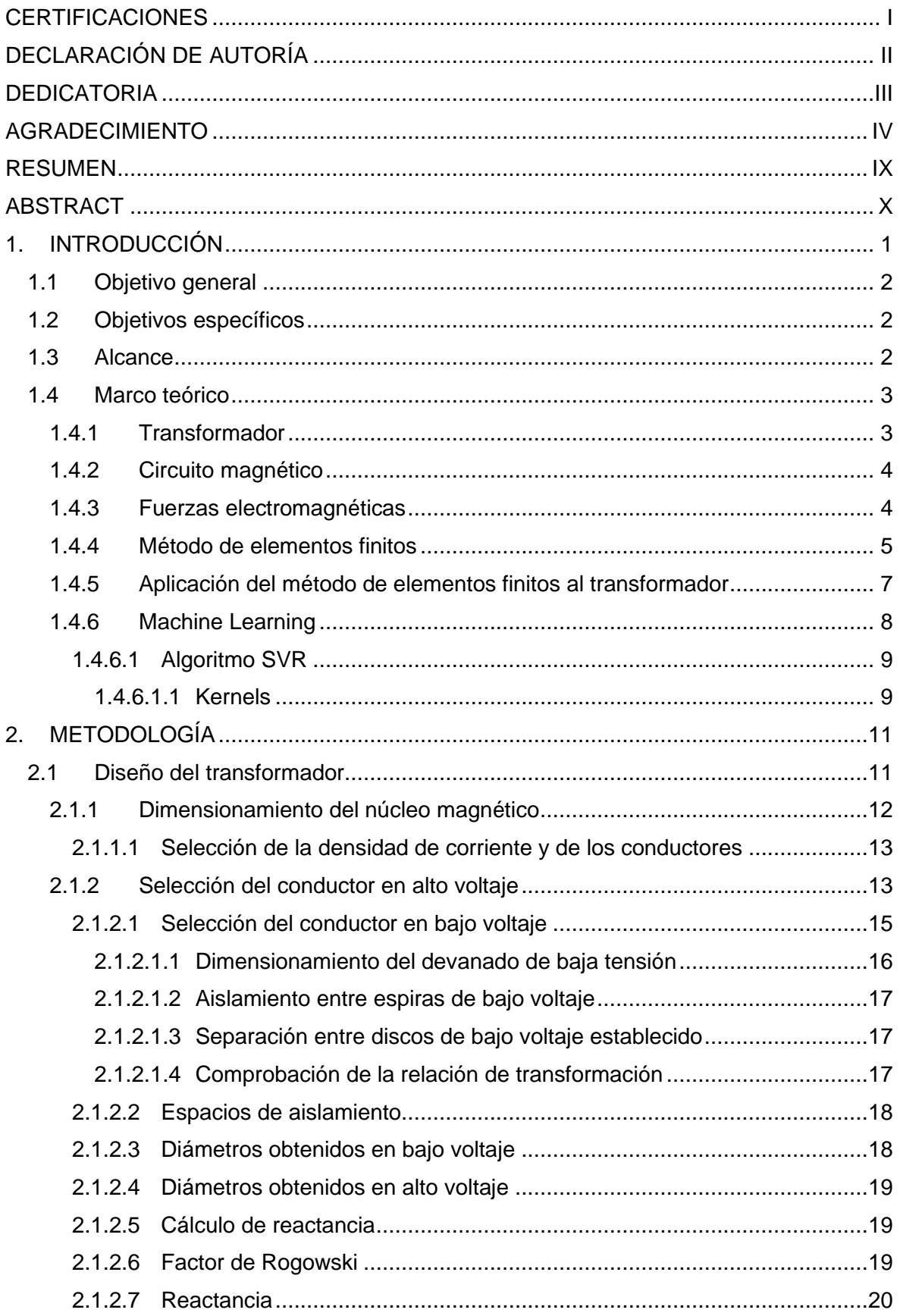

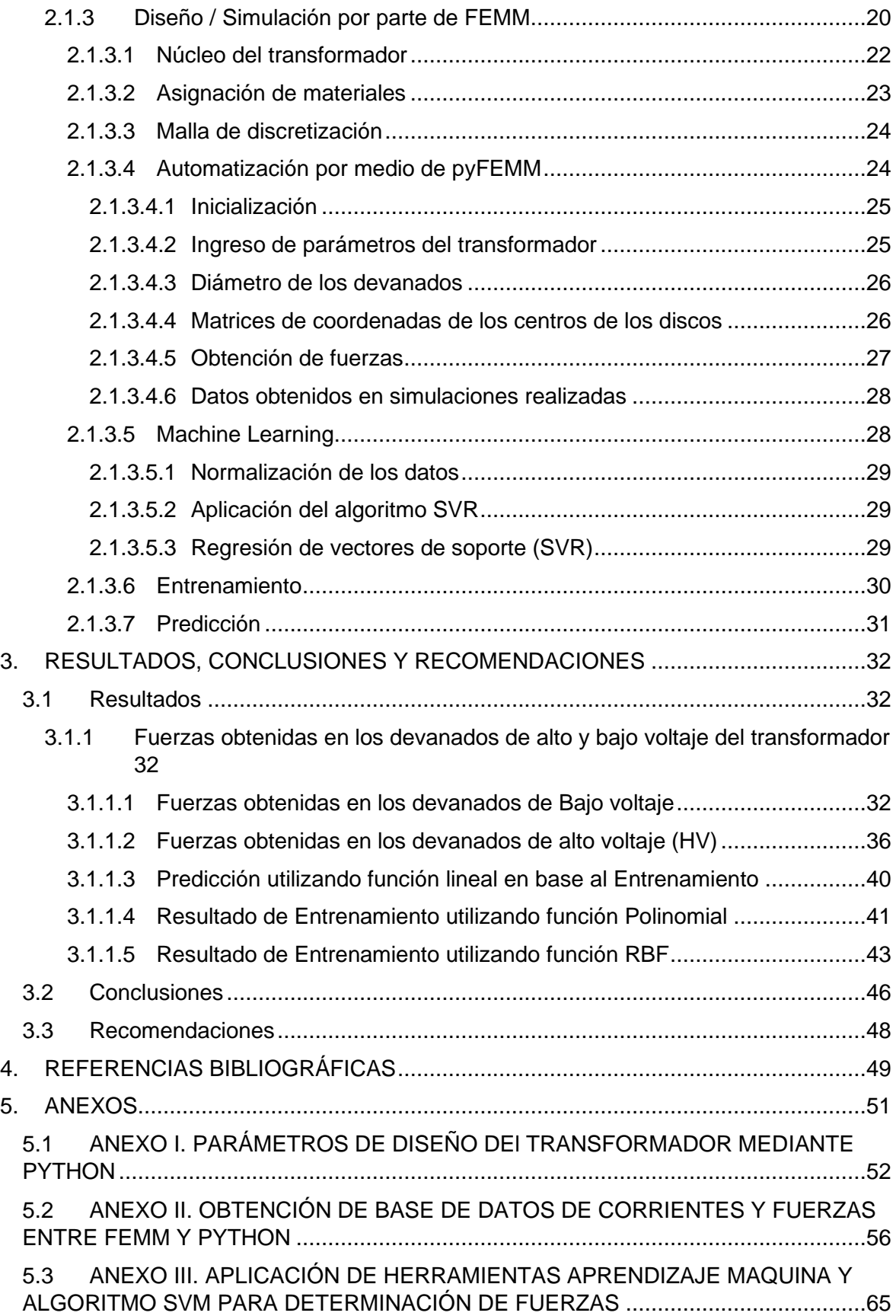

# **ÍNDICE DE TABLAS**

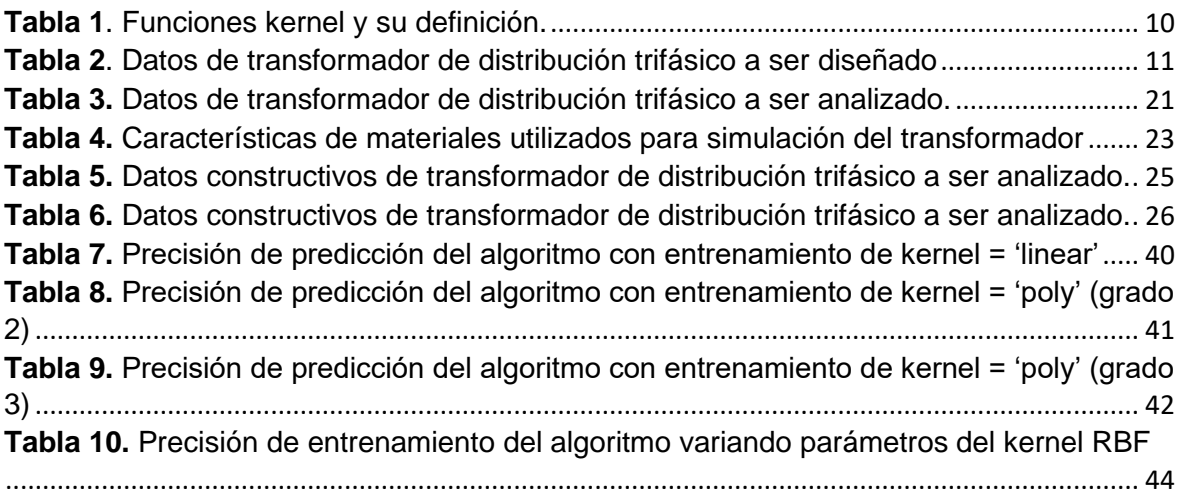

# **ÍNDICE DE FIGURAS**

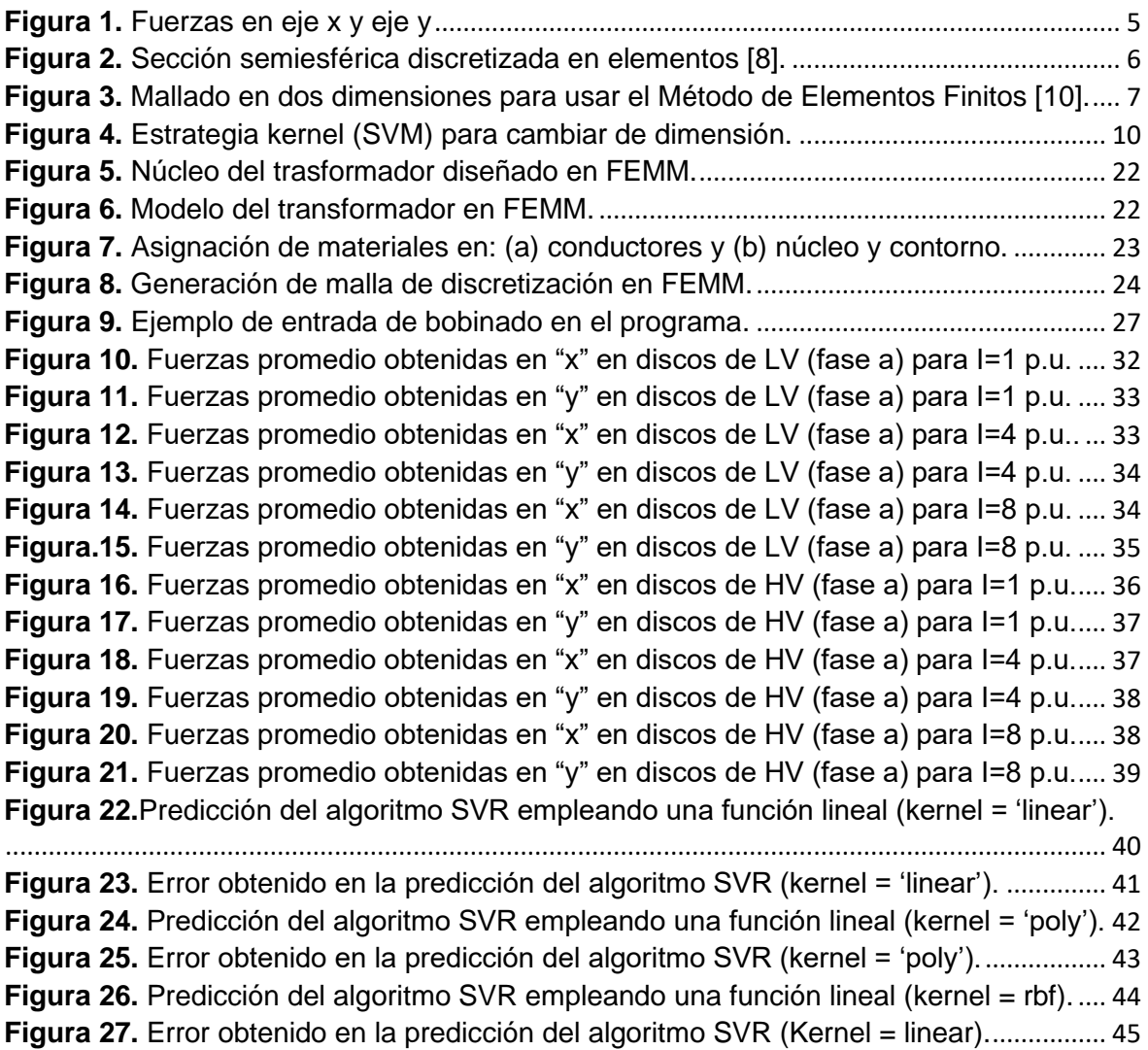

### **RESUMEN**

Las fuerzas electromagnéticas que se producen en los devanados de los transformadores de distribución debido a la circulación de corriente pueden llegar ocasionar daños en el devanado, cuando dicha corriente incrementa su valor, como es el caso de una corriente de cortocircuito. El presente Trabajo de Integración Curricular se enfoca en la aplicación de herramientas de aprendizaje de máquina en la determinación de fuerzas electromagnéticas en los devanados de transformadores de distribución, empleando como herramienta el lenguaje de programación Python con el algoritmo de máquinas de soporte vectorial.

Parte del proceso para la determinación de las fuerzas electromagnéticas se presenta el desarrollo de un diseño simplificado de un transformador de distribución, el cual se utilizó para encontrar los parámetros del conductor que conforman los devanados del trasformador, donde estarán presente las fuerzas electromecánicas a las que se verá sometido. También se hace mención del proceso de determinación de las fuerzas electromagnéticas por medio de la utilización del análisis por el Método de Elementos Finitos, cuya aplicación ha sido detallada en la metodología de este documento, debido a que permite obtener una base datos, la misma que servirá para realizar el entrenamiento del algoritmo de aprendizaje de máquina en el lenguaje de programación Python. Finalmente se analiza el adecuado funcionamiento del algoritmo, por medio de los resultados obtenidos en la determinación de las fuerzas electromagnéticas y se compara con el resultado obtenido mediante el método de elementos finitos.

**PALABRAS CLAVE:** fuerzas electromagnéticas, transformador de distribución, aprendizaje máquina, máquinas de soporte vectorial, Python.

## **ABSTRACT**

The electromagnetic forces produced in the windings of distribution transformers due to current circulation can cause damage to the winding when the current increases its value, as in the case of a short-circuit current. This Curricular Integration Work focuses on the application of machine learning tools in the determination of electromagnetic forces in the windings of distribution transformers, using the Python programming language with the support vector machine algorithm as a tool.

Part of the process for determining the electromagnetic forces, the development of a simplified design of a distribution transformer is presented, which was used to find the parameters of the conductor that make up the transformer windings, where the electromechanical forces to which it will be subjected will be present. Mention is also made of the process of determining the electromagnetic forces using the analysis by the Finite Element Method, whose application has been detailed in the methodology of this document, because it allows a database to be obtained, which will be used to train the machine learning algorithm in the Python programming language. Finally, the proper functioning of the algorithm is analyzed by means of the results obtained in the determination of the electromagnetic forces and compared with the result obtained by means of the finite element method.

**KEYWORDS:** electromagnetic forces, distribution transformer, machine learning, support vector machine, python.

## **1. INTRODUCCIÓN**

El transformador es un equipo importante en la constitución de un sistema eléctrico debido a su función de cambiar el voltaje, permitiendo la transmisión de energía. Al ser un equipo fundamental en la red eléctrica, la indisponibilidad de este conlleva a que exista una pérdida de fiabilidad o incluso llegar a una falta en la prestación del servicio eléctrico al usuario. El transformador es susceptible a daños internos o deformidades que afectan su correcta operación, que son ocasionados por esfuerzos electromecánicos que soporta el equipo debido a corrientes de falla que circulan por los conductores que conforman los arrollamientos del transformador. Uno de estos esfuerzos se da debido a grandes fuerzas electromagnéticas las cuales pueden causar que los devanados del transformador se deformen, rompan o desplacen, si la estructura interna y los soportes de los devanados no están diseñados o ensamblados correctamente.

El estudio y determinación de estas fuerzas, es lo que se aborda en el presente trabajo, que tiene el propósito de presentar un nuevo método de análisis para determinar las fuerzas electromagnéticas producidas en los devanados del transformador de distribución, así como conocer la relación que existe con la corriente que circula. La determinación de las fuerzas electromagnéticas es complicada, por la gran dificultad al calcular la inducción magnética, por lo que se utiliza aproximaciones por medio del empleo de circuitos magnéticos equivalentes, es válido solo con notables simplificaciones y geometrías sencillas, lo cual no es un procedimiento correcto en el transformador.

En el transformador, los circuitos magnéticos no son factibles de utilizar como técnica de análisis. El análisis considera la inducción magnética y, por lo tanto, requiere de cálculos que se fundamentan en las ecuaciones de Maxwell. Por esta razón, es necesario el análisis utilizando métodos numéricos.

En transformadores de potencia el procedimiento utilizado por lo general en la determinación de fuerzas electromagnéticas es el método de elementos finitos [1]. Este método también es aplicable a transformadores de distribución, pero debido a la demora en la ejecución de los cálculos, la utilización del método limita su aplicación en la determinación de las fuerzas para condiciones operativas normales o de corriente transitoria. Para solventar el inconveniente del tiempo de ejecución, se realizará el análisis utilizando herramientas de aprendizaje de máquina por medio del algoritmo de máquinas de soporte vectorial considerando la librería Scikit-learn. Como herramienta de apoyo para realizar la determinación de la fuerza se utilizará el software Finite Element Method Magnetics (FEMM), para la elaboración de una base de datos del conjunto corrientes en

1

los devanados / fuerzas electromagnéticas, que será utilizada después para el entrenamiento de los modelos de aprendizaje de máquina el cual se realiza por medio del lenguaje de programación Python. El algoritmo debidamente entrenado se utilizará para determinar la fuerza que actúa en los conductores producto de la corriente que circula por los devanados.

### **1.1 OBJETIVO GENERAL**

Determinar las fuerzas electromagnéticas presentes en los devanados despreciando la corriente de excitación, mediante la utilización de la herramienta de aprendizaje de máquina en base al algoritmo de máquinas de soporte vectorial.

### **1.2 OBJETIVOS ESPECÍFICOS**

- 1. Describir la relación entre la densidad corriente de entrada y las fuerzas electromagnéticas que se van a desarrollar en los devanados de un transformador de distribución.
- 2. Determinar la relación que se tendrá entre los resultados obtenidos en los métodos de aprendizaje de máquina y de elementos finitos.
- 3. Describir un procedimiento básico correspondiente al diseño del transformador de distribución.
- 4. Revisar la sensitividad del modelo de aprendizaje analizado ante variaciones de los parámetros del algoritmo de máquinas de soporte vectorial.

### **1.3 ALCANCE**

El presente Trabajo de Integración Curricular abarca el estudio, análisis, revisión de las características del modelo que lo representa, teniendo en cuenta la herramienta de máquinas de soporte vectorial para la determinación de las fuerzas electromagnéticas que se producen en los devanados del transformador.

Se diseña un transformador para ser analizado, el mismo que tiene los siguientes datos: 500 kVA, 13.8 kV/120 V, en conexión Dy11, con reactancia de dispersión cercana al 10 %. El transformador de distribución corresponde a un diseño básico, que está dirigido el análisis del comportamiento magnético. El modelo se implementa en el software FEMM para la simulación mediante elementos finitos. Luego se elabora una base de datos de las corrientes en los devanados y de las fuerzas electromagnéticas obtenidas mediante FEMM. Esta base de datos será utilizada para el entrenamiento del modelo basado en máquinas de soporte vectorial.

El proyecto se limita al estudio de casos de corriente transitoria de cortocircuito o condiciones normales. No toma en cuenta cálculos de perdidas internas del transformador. El entrenamiento del modelo de aprendizaje se realizará mediante máquinas de soporte vectorial por medio de la librería scikit-learn de Python.

## **1.4 MARCO TEÓRICO**

### **1.4.1 Transformador**

Un transformador es un componente estático perteneciente al sistema eléctrico, el cual transfiere energía por inducción electromagnética y es empleado para la conversión del voltaje de la fuente de alimentación a un nuevo voltaje que se necesite. Son equipos fundamentales del sistema de distribución de energía debido que garantiza la estabilidad y confiabilidad de la red [2]. Tiene su relevancia, debido a que permiten la posibilidad de transportar energía a grandes distancias, de manera económica y práctica [2].

Dependiendo del nivel de voltaje y potencia de operación estos dispositivos se catalogan como [3]:

- Transformador de Potencia: Se utilizan para transferir energía desde la etapa de generación hasta un determinado circuito primario. Transformadores que operan a voltajes mayor a 34,5 kV con potencias considerablemente mayores a 500 kVA.
- Transformador de Distribución: Se utilizan para transferir energía a nivel de distribución, desde un circuito primario hasta un circuito secundario o de servicio al consumidor. Transformadores que por lo general operan a voltajes de hasta 34,5 kV y potencias menores a 500 kVA.

### **1.4.2 Circuito magnético**

El Circuito magnético se encuentra constituido principalmente por el núcleo, a lo largo del mismo se realizará la conducción del flujo magnético y se encuentra formado por las columnas y las culatas. Esta construido por medio de láminas al silicio de grano orientado con poco porcentaje (alrededor del 4%) con una alta permeabilidad eléctrica; es decir, permite el paso del flujo eléctrico sin distorsionar la estructura de las laminaciones magnéticas, estas laminaciones tienen la propiedad de tener pérdidas relativamente bajas por magnetización y efecto de histéresis y de corrientes circulantes [3].

### **1.4.3 Fuerzas electromagnéticas**

Las fuerzas electromagnéticas en los devanados de los transformadores se producen por la interacción entre el campo magnético y la corriente que pasa por ellos [4]. Dado que la distribución del flujo de fuga a lo largo de la altura de los devanados tiene dos direcciones  $x$  y  $y$ , las fuerzas electromagnéticas tienen dos componentes, tanto en el eje  $x$  y  $y$ .

Existe el riesgo de que una gran fuerza electromagnética debida al cortocircuito o a las corrientes de entrada, pueda provocar la deformación, la rotura y/o el desplazamiento de los devanados, si la estructura del transformador y de los soportes de los devanados no está diseñada o montada correctamente. Además, estos cambios mecánicos pueden dañar el aislamiento entre dos o más espiras adyacentes de un devanado y, por tanto, producir el fallo local entre espiras.

Si el estudio de las fuerzas se realizó en coordenadas cartesianas (2 dimensiones) tomando en cuenta la densidad de corriente en la dirección  $Z$ , la densidad de flujo se produce de la suma de dos componentes: una en la dirección  $X$ ,  $(B_x)$  y la otra en la dirección Y  $(B_y)$ . Por esta razón se tiene una fuerza en la dirección X debida  $B_x$ , y otra fuerza en dirección Y debida  $B_v$ , cómo se puede muestra en la figura 1 [5].

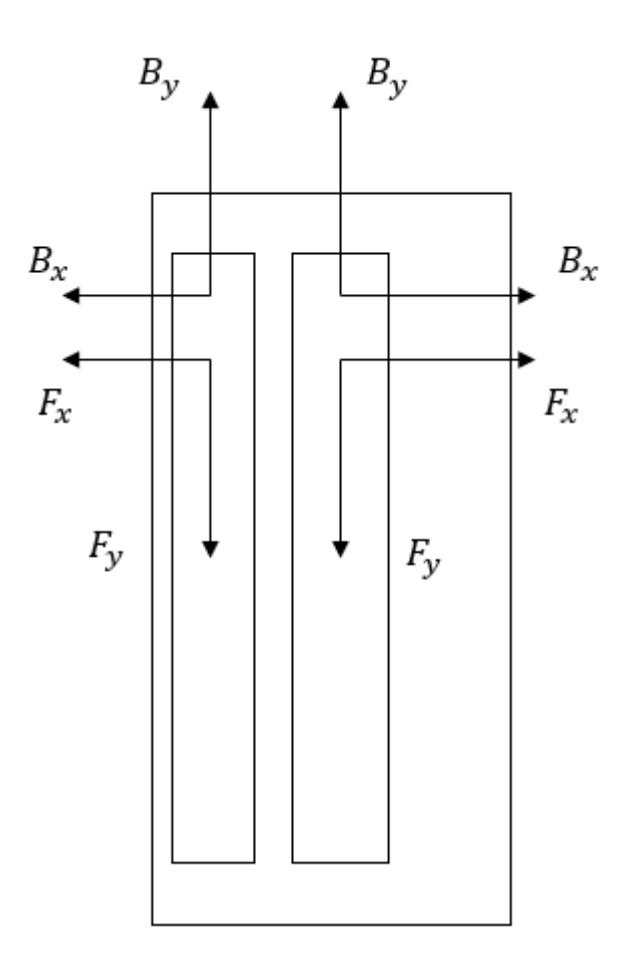

**Figura 1.** Fuerzas en eje x y eje y.

El análisis de las fuerzas se hace en dos dimensiones y estudia la fuerza en  $X$  y en  $Y$  con buena precisión y resulta ser menos complejo que un análisis tridimensional [6]. El cálculo de las fuerzas se puede realizar por diferentes métodos entre los cuales resalta el método por medio de elementos finitos que proporciona una mayor precisión sin un manejo complejo, por esta razón actualmente es un método muy utilizado.

### **1.4.4 Método de elementos finitos**

El método de elementos finitos o nombrado como FEM por sus siglas en inglés (Finite Elements Method) es una técnica numérica que emplea cálculos matemáticos y corresponde a una operación variacional donde por su uso sencillo es un método bastante utilizado, el cual permite obtener resultados sin necesidad de una formulación muy compleja. Se emplea en la resolución de problemas de derivadas parciales con condiciones de borde, donde resulta inviable su caracterización y resolución de sistema continuo [7].

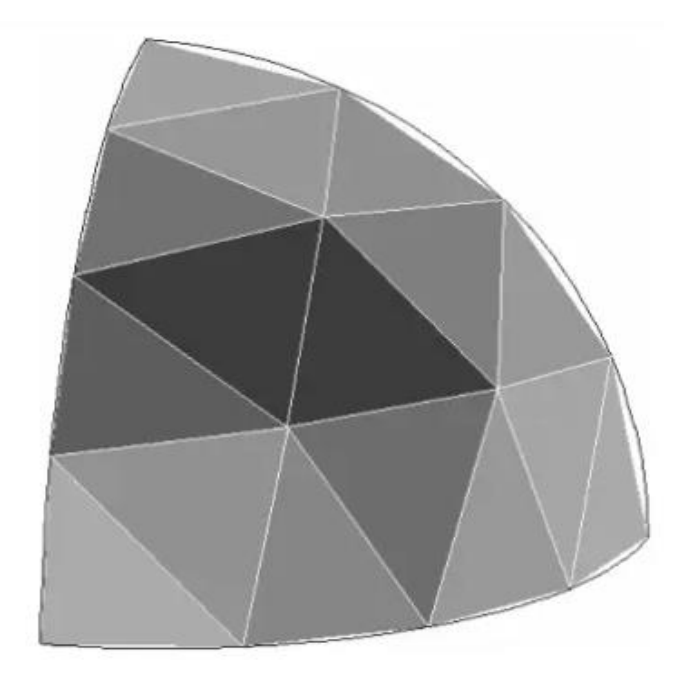

**Figura 2.** Sección semiesférica discretizada en elementos [8].

Este método requiere que el problema se encuentre definido en un espacio geométrico o dominio, para ser subdividido en un número finito de regiones y los nodos o vértices están formando una especie de malla, estas regiones son únicas y en el análisis requiere operaciones matemáticas fáciles de resolver. Mientras más elementos tenga el modelo discreto, más precisa será la simulación y la cantidad de operaciones necesarias para el FEM.

En un problema de dos dimensiones, el método de elementos finitos se discretiza en áreas finitas como triángulos y resuelve ecuaciones en derivadas parciales de la forma de acuerdo con la siguiente expresión.

$$
f = -\frac{\partial}{\partial x} \left( \alpha_x \frac{\partial \phi}{\partial x} \right) - \frac{\partial}{\partial y} \left( \alpha_y \frac{\partial \phi}{\partial y} \right) + \beta \phi \tag{1.1}
$$

Los coeficientes que tiene cada derivada y la función incógnita dependen de la naturaleza del problema, en tanto que  $f$  es el origen del campo que provoca la existencia de la función, como por ejemplo una densidad de carga o una densidad de corriente [8].

Para el desarrollo de un algoritmo de elementos finitos que resuelva un problema definido por medio de ecuaciones diferenciales y condiciones de contorno requiere de las siguientes etapas [9]:

• El problema de estudio se define geométricamente en la dimensión a trabajar, delimitando la región del espacio donde se quiere realizar el método.

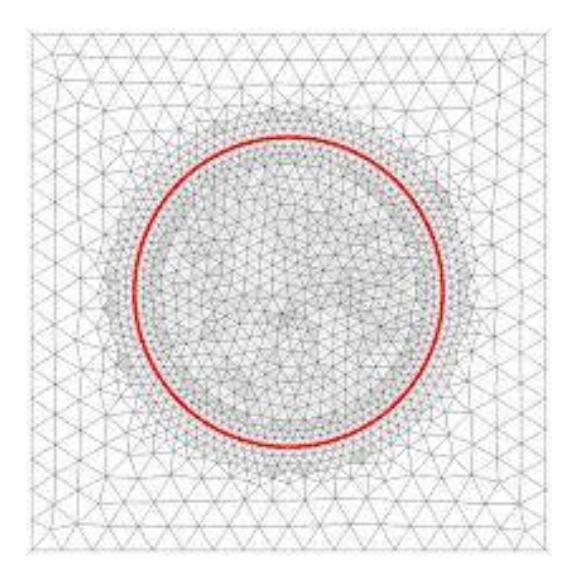

**Figura 3.** Mallado en dos dimensiones para usar el Método de Elementos Finitos [10].

- La región del espacio definida se dividirá en pequeñas porciones de geometría triangular, conocida como discretización.
- Especificar las propiedades de los materiales a utilizar en el espacio de estudio, definiendo sus características y valores de los parámetros.
- Definir condiciones de límite de frontera en el caso de estudio.
- Construir un algoritmo de proyección sencillo en base a la discretización, donde la solución sea exacta por el Método de Elementos Finitos.

### **1.4.5 Aplicación del método de elementos finitos al transformador**

El desarrollo del modelo del transformador consiste en representar al sistema con la finalidad de que pueda determinar el comportamiento ante diferentes fenómenos a ser analizados. La determinación de la distribución de fuerzas está en base a las ecuaciones de Maxwell, por ello se utilizan derivadas parciales, y las condiciones de borde vienen dadas por diferentes características del vector potencial magnético en una frontera predefinida [10].

Para determinar las fuerzas electromecánicas, se considera el suceso cuasi estático en el cual, si bien las variables son función del tiempo, se establece un punto temporal en el cual se pueden tomar los campos electromagnéticos como constantes [1].

Cuando circula una densidad de corriente  $\overline{I}$  por los devanados de un transformador, se genera un campo magnético  $B$  que envuelve al devanado. La combinación de esta densidad de corriente con dicho campo eléctrico provoca la existencia de una fuerza por unidad de volumen  $f$  que actúa sobre el mismo, y se la puede determinar por medio de la expresión [8]:

$$
F = J \times B \tag{1.2}
$$

Si la corriente tiene un valor alto (caso de una corriente de falla), se pueden desarrollar fuerzas electromecánicas en el devanado el transformador, provocando deformaciones o daños como son:

- Inclinación de las espiras
- Inclinación del arrollamiento
- Pandeo libre y forzado

El estudio de las fuerzas electromecánicas que se presentan en un transformador cuando existe una corriente de falla permite determinar si un diseño es correcto mecánicamente, o si se requieren variaciones constructivas que permitan que el transformador trabaje adecuadamente a lo largo de su vida útil.

### **1.4.6 Machine Learning**

Los seres humanos resuelven nuevos problemas los cuales son corregidos en base a que aprenden de los errores cometidos con anterioridad. El aprendizaje automático toma en cuenta este problema y aprende atreves de un algoritmo que procesa los datos y es capaz de lograr predecir futuros comportamientos.

El Machine Learning (aprendizaje automático) es una de las ramas de la inteligencia artificial que por medio del computador memoriza datos, adquiere información y reconoce patrones que le permite tomar una decisión optimizando el rendimiento por medio de la compilación de datos y experiencia con mínima intervención humana [11].

Las clases de machine learning son algoritmos que obtienen conocimiento por medio de datos históricos o patrones de información.

### **1.4.6.1 Algoritmo SVR**

Las máquinas de soporte vectorial provenientes del inglés support vector machine (SVM) se apoyan en algoritmos que pueden aprender en base a los datos de algún sistema a clasificar o predecir el comportamiento en un futuro, ya sea a corto, mediano o largo plazo. El algoritmo SVR utiliza un hiperplano para el análisis de nuevos datos, no etiquetados, una vez que el algoritmo ha sido entrenado dicho plano divide y clasifica los datos que se asignó al algoritmo; si del conjunto de datos no fue posible clasificarlos y en la frontera se tienen datos por clasificar, el SVR podría conducir a un plano  $R<sup>n</sup>$  donde exista un hiperplano que divida y clasifique los datos de forma óptima [12].

La máquina de vectores de soporte es parte de un clasificador simple llamado clasificador de margen de máquina. Este clasificador no se puede aplicar a la mayoría de los conjuntos de datos, ya que requiere que las clases sean separables por un límite lineal [12].

Para los algoritmos de SVM, cada dato es un vector de  $p$  dimensiones, y el algoritmo intenta crear un clasificador lineal ajustando el dato dentro de un hiperplano de  $p-1$  dimensiones. Suponiendo que estamos ajustando un modelo con dos clases, de acuerdo con lo propuesto por el algoritmo SVM debemos encontrar los puntos que se acercan más a dichas clases. Estos puntos se conocen como vectores de soporte. La distancia entre los vectores de soporte y la línea que separa las clases se conoce como margen [12].

SVM para regresión: En este tipo de problemas lo que se requiere es una función de acuerdo con la expresión:

$$
f(x) = \langle w, x \rangle \tag{1.3}
$$

Con la cual se permita cierto ruido en los registros de entrenamiento donde se introducen las variables de holguras.

#### *1.4.6.1.1 Kernels*

Se define como una medida de cierta similitud genérica  $k$ , dado dos entradas,  $x \vee x'$ ,  $k$ obtiene un valor real que caracteriza la similitud:

$$
k: X \times X \to \mathbb{R} \tag{1.4}
$$

Una función kernel es una función que permite al algoritmo SVM cambiar de dimensión al conjunto de datos (de N-dimensional a un M-dimensional mayor) por medio de una medida de similitud que existe entre dos objetos [13].

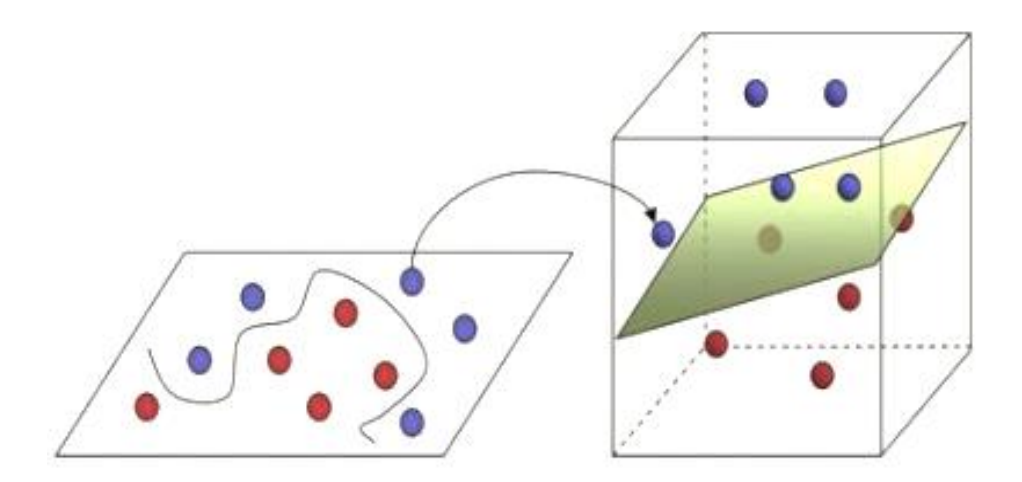

**Figura 4.** Estrategia kernel (SVM) para cambiar de dimensión.

En la Figura 4, se puede ver que lo que se conoce como kernel, el cual está trasladando un conjunto de datos de dos dimensiones a tres dimensiones, disminuye la complejidad de una función que separe las clases de una distribución de datos.

Hay distintos tipos de kernel que son utilizados por el algoritmo SVM como lineal, polinomial y RBF cuyas expresiones para el manejo de datos se indican en la Tabla 1 [14].

| Función kernel | Ecuación                                                | Condición                        |
|----------------|---------------------------------------------------------|----------------------------------|
| ∟ineal         | $k(x, x') = \langle x, x' + c \rangle$                  | $x, x \in \mathbb{R}$            |
| Polinomial     | $k(x, x') = (a\langle x, x'\rangle + 1)^d$              | $d \in \mathbb{N}, a > 0$        |
| <b>RBF</b>     | $k(x, x') = e^{-\sum_{i=1}^{d} \lambda_i (x_i - x'_i)}$ | $\lambda_i > 0, \beta \in (0,2)$ |

**Tabla 1**. Funciones kernel y su definición.

El algoritmo evalúa las características extraídas por el modelo propuesto, y con los resultados de precisión se determinará el modelo que presenta mejor precisión.

# **2. METODOLOGÍA**

En el diseño del transformador trifásico de distribución, se efectúa el cálculo del núcleo magnético, dimensionamiento del núcleo magnético, cálculo y dimensionamiento de los devanados, obtención de fuerza y analizar por medio de machine learning. El diseño del transformador de distribución corresponde a un diseño básico, debido a que no toma en consideración la modelación tomando en cuenta perdidas en el núcleo, corrientes de vacío, corrientes de inserción, masa de los arrollamientos y la resistencia de estos.

### **2.1 DISEÑO DEL TRANSFORMADOR**

Para el diseño del transformador se dio inicio por la selección del núcleo magnético con sus respectivas dimensiones de: diámetro y sección transversal de las columnas, que es donde estarán dispuestos los arrollamientos. En el diseño del núcleo se debe considerar que, si incrementa el diámetro, entonces aumenta el área de la sección transversal del núcleo, aumenta el voltaje por espira y disminuye el número de vueltas de los arrollamientos.

La reactancia de cortocircuito en porcentaje entre los arrollamientos es proporcional al diámetro de cada arrollamiento y su número de vueltas e inversamente proporcional a la altura que tendrán las bobinas y el voltaje por espira.

Para el análisis de las fuerzas, se considera un transformador con las siguientes características detalladas en la tabla 2:

| Potencia nominal aparente | 500 kVA     |
|---------------------------|-------------|
| Frecuencia                | 60 Hz       |
| Voltaje de operación      | 13800/208 V |
| Grupo de conexión         | Dyn11       |

**Tabla 2**. Datos de transformador de distribución trifásico a ser diseñado

Los cálculos que se detallan a continuación se desarrollaron analíticamente y por medio del programa Python. En la siguiente sección se indican a detalle los cálculos realizados.

El desarrollo de los cálculos matemáticos fue realizado por medio de utilizar la librería math.

### **2.1.1 Dimensionamiento del núcleo magnético**

En esta sección se abordará el diseño con el cual va a contar el transformador, en el cual se toma en consideración los principales parámetros magnéticos y eléctricos. Para obtener las respectivas dimensiones con las que se diseñara el transformador de distribución como es el caso del núcleo se considera de los datos de tensión por espira, densidad de flujo magnético y la frecuencia de operación. Como datos de partida se tiene los siguientes:

Datos:

 $S_n = 500 \times 10^3 \text{ VA}$  $f = 60 Hz$  $V_{hv} = 13800 V$  $V_{lv} = 208 V$ 

El diseño del transformador es realizado siguiendo como guía el diseño de un transformador de 5 MVA, 33711kV, Dyn11 (desarrollado por Francisco I. Sánchez) [15].

El diseño del núcleo magnético se inicia una vez que se considere el valor del voltaje que tendría cada una de las espiras, como se indica a continuación.

Selección de tensión por espira:

$$
E_t = k \sqrt{\frac{S_n}{1000}} = 8,273 \, [V] \tag{2.1}
$$

Se escoge un valor de  $k = 0.37$  ya que, k puede tener un valor entre 0.37 y 0.45 en el devanado de cobre.

Selección de la inducción:

 $B_m = 1.9$  (máximo valor)

 $\alpha = 20$  (sobre excitación)

$$
B = \frac{B_m}{1 + \alpha /_{1000}} \tag{2.2}
$$

Selección de la sección donde se inscribe la columna

$$
S_{Fe_{neta}} = \frac{E_t}{4.44 * f * B} \tag{2.3}
$$

Sección neta a inscribirse la columna:

$$
S_{Fe}^{(2.4)}
$$

Se considera un factor de utilización, debido a que el núcleo está formado por láminas de acero. Para el núcleo el factor de utilización de 0.98.

Las espiras de los devanados que se envolverán en las columnas del núcleo tienen la longitud y diámetro siguiente:

$$
L_{Fe} = \sqrt{S_{Fe\,total}} \times 1000\tag{2.5}
$$

$$
D_{Fe} = L_{Fe} * \sqrt{2}
$$
 (2.6)

Obteniendo una sección bruta de  $0.02 m<sup>2</sup>$ 

### **2.1.1.1 Selección de la densidad de corriente y de los conductores**

Para el conductor de baja tensión se considera una densidad de corriente común en el cobre.

$$
J_{cu} = 3 \frac{A}{mm^2}
$$

Luego de realizar el dimensionamiento se calculará la densidad de corriente real que tiene cada conductor, luego de seleccionar conductores normalizados.

### **2.1.2 Selección del conductor en alto voltaje**

Para determinar el conductor adecuado se calcula el valor de corriente nominal que estará circulando por la fase del conductor, considerando la conexión del lado primario del transformador, se tiene:

$$
I_{HV} = \frac{S_n}{3 \times V_{HV}} \tag{2.7}
$$

La sección que tendrá el conductor perteneciente al devanado de alta tensión se lo obtiene con la expresión:

$$
S_{\text{u}}cu_{HV} = \frac{I_{HV}}{I_{cu}}
$$
\n
$$
\tag{2.8}
$$

La selección fue el conductor de cobre 10 AWG, el cual dispone de un diámetro de:

$$
D_{cu_{\perp}HV} = 2,59 \; mm \tag{2.9}
$$

Como el diámetro es menor de 3,5 mm, no es necesario la elección de alguna pletina rectangular.

El número de espiras que tendrá en el devanado de alto voltaje se calcula dividiendo el voltaje nominal de cada devanado considerando el tipo de conexión para el voltaje por espira:

$$
N_{HV} = \frac{V_{HV}}{E_t} \tag{2.10}
$$

Dimensionamiento del devanado de alta tensión:

El número de discos que se establece para el devanado de alto voltaje es de 39 discos.

$$
n\_disk_{HV} = 39
$$

El número vueltas que tiene cada uno de los discos es de:

$$
t\_disk_{HV} = \frac{N_{HV}}{n\_disk_{HV}}
$$
 (2.11)

El número de vueltas que se tendría por cada disco requiere de una disposición determinada, por lo cual unos se dispondrán en el eje horizontal y otros en el eje vertical.

El número de vueltas que se selecciona para la disposición en el eje horizontal:

$$
n_{-HV,x}=22
$$

La disposición en el eje vertical

$$
n_{-HV\_y} = \frac{t\_disk_{HV}}{n_{-HV\_x}}\tag{2.12}
$$

Obteniendo 2 espiras verticales.

Aislamiento entre espiras de alto voltaje:

Con la finalidad de que se tenga cierto espaciamiento entre cada uno de los discos, se establece ciertos espacios entre los discos que conforman a los devanados.

Aislamiento entre espiras de alto voltaje establecido:

 $ins_{cond_{HV}} = 0.3$  mm

Dimensiones obtenidas en los arrollamientos de alta tensión:

El diámetro de los discos que conforman el arrollamiento se obtiene con:

$$
disk_{HV,x} = (D_{cu\_HV} + ins_{cond_{HV}}) * n_{HV,x}
$$
 (2.13)

La separación entre discos de alto voltaje es de  $4 \, mm$ .

Altura de la ventana del núcleo magnético:

La altura que tendrá la ventana es obtenida por medio de la altura de los arrollamientos es:

$$
wind_{hv_y} = disk_{hHV} * n_{disk_{HV}} + Separ_{disk}(n_{disk_{HV}} - 1)
$$
\n(2.14)

#### **2.1.2.1 Selección del conductor en bajo voltaje**

Al igual que en el lado de alto voltaje, se considera una densidad de corriente común en el cobre y luego de realizar el dimensionamiento se calculará la densidad de corriente real que tiene cada conductor.

$$
J_{cu} = 3 \frac{A}{mm^2}
$$

Para determinar el conductor adecuado se calcula el valor de corriente nominal que estará circulando por fase en el conductor de baja tensión, considerando la conexión del lado secundario del transformador, obtenido por la expresión 2.16.

$$
I_{LV} = \frac{S_n}{\sqrt{3} \cdot V_{LV}} \tag{2.15}
$$

La sección que tendrá el conductor perteneciente al devanado de baja tensión se lo obtiene con la expresión:

$$
S_{\text{u}} = \frac{I_{lv}}{I_{cu}} \tag{2.16}
$$

En base a la sección obtenida para el conductor de cobre se termina su diámetro:

$$
D_{cu\_LV} = 2\sqrt{\frac{S_{\perp}cu_{lv}}{\pi}}\tag{2.17}
$$

Para el devanado de bajo voltaje el conductor ya no puede ser circular debido a que el diámetro obtenido es mayor de  $3.5 \, mm$ . Se debe seleccionar una pletina rectangular con un área equivalente a la determinada por 2.17. Se tendrá dos pletinas de 40  $x$  10 mm obteniéndose un área de 800  $mm^2$ .

El número de espiras que tendrá en el devanado de bajo voltaje se determina por 2.19, la cual se obtiene de la división del voltaje nominal del devanado considerando el tipo de conexión para el voltaje por espira

$$
N_{LV} = \frac{V_{lv}}{\sqrt{3} * E_t} \tag{2.18}
$$

Arreglo en la disposición de conductores:

El número de vueltas que se selecciona para la disposición del conductor:

 $cond_{LV_{x}} = 40$  vueltas

 $cond_{LV_v} = 20$  vueltas

#### *2.1.2.1.1 Dimensionamiento del devanado de baja tensión*

El número de discos que se establece para el devanado de bajo voltaje es:

$$
n\_disk_{LV} = 15
$$

El número de vueltas que tiene cada uno de los discos de baja tensión es:

$$
t\_disk_{LV} = \frac{N_{lv}}{n\_disk_{lv}}\tag{2.19}
$$

El número de vueltas que se tendría por cada disco de baja tensión requiere de un arreglo de los mismos, por lo cual unos se dispondrán en el eje horizontal y otros en el eje vertical.

El número de vueltas que se selecciona para la disposición en el eje horizontal es:

 $n_{-LV_r} = 1$  vuelta

La disposición en el eje vertical

$$
n_{-LV_y} = \frac{t_{disk_{LV}}}{n_{-LV_x}}\tag{2.20}
$$

### *2.1.2.1.2 Aislamiento entre espiras de bajo voltaje*

El espaciamiento establecido entre cada uno de los discos que conforman los devanados de bajo voltaje es:

 $ins_{cond_{IV}} = 0.7$  mm

El diámetro de los discos que conforman el arrollamiento es:

$$
disk_{LV,x} = (D_{cu\_LV} + ins_{cond_{LV}}) * n_{-LV,x}
$$
 (2.21)

La altura que tiene el arrollamiento de bajo voltaje con todos los discos es:

$$
disk_{LV\_y} = (D_{cu\_LV} + ins_{cond_{LV}}) * n_{-LV\_y}
$$
 (2.22)

#### *2.1.2.1.3 Separación entre discos de bajo voltaje establecido*

 $Separ_{disk} = 5$  mm

Altura de la ventana del núcleo magnético:

La altura que tendrá la ventana es obtenida por medio de la altura de los arrollamientos es:

$$
wind_{LV\_y} = disk_{LV\_y} * n_{disk_{LV}} + Separ_{disk}(n_{disk_{LV}} - 1)
$$
\n(2.23)

### *2.1.2.1.4 Comprobación de la relación de transformación*

Relación nominal

$$
RT_{nominal} = \frac{V_{HV}}{\sqrt{3} V_{LV}} \tag{2.24}
$$

Numero de vueltas en alto voltaje

$$
turns_{HV} = n_{disk_{HV}} * n_{HV_x} * n_{HV_y}
$$
\n
$$
(2.25)
$$

$$
turns_{LV} = n_{disk_{LV}} * n_{LV_x} * n_{LV_y}
$$
\n
$$
(2.26)
$$

Relación de transformación real

$$
RT_{real} = \frac{turns_{HV}}{turns_{LV}} \tag{2.27}
$$

Error obtenido en la relación de transformación

$$
error_{RT} = \frac{RT_{nominal} - RT_{real}}{RT_{nominal}} * 100
$$
 (2.28)

### **2.1.2.2 Espacios de aislamiento**

Espesor del cilindro entre el núcleo y el devanado de bajo voltaje:

$$
Cil\_N_{LV}=2\ mm
$$

Espesor del cilindro entre el devanado de bajo voltaje y alto voltaje:

$$
Cil_{LV-HV}=5\ mm
$$

Separación entre el devanado de bajo y alto voltaje

Separacion  $_{LV-HV}$  = 12 mm

Separación entre fases de alto voltaje

Separacion  $_{HV-HV}$  = 40 mm

Distancia entre los devanados y el yugo

Separacion  $_{Yuao-Wind}$  = 24 mm

 $d_1 = 14$  mm

$$
d_2 = 3 * d_1 \tag{2.29}
$$

### **2.1.2.3 Diámetros obtenidos en bajo voltaje**

Diámetro interno en el lado de bajo voltaje:

El diámetro interno está conformado por el diámetro del núcleo y el bobinado que lo envuelve.

$$
D\_int_{LV} = D_{Fe} + 2 * Cil_{N_{LV}} \tag{2.30}
$$

Diámetro externo en el lado de bajo voltaje:

$$
D_{\perp} ext_{LV} = D_{\perp} int_{LV} + 2 * disk_{LV_x}
$$
 (2.31)

Diámetro medio del devanado de baja tensión:

$$
Dm_{LV} = \frac{(D\_int_{LV} + D\_ext_{LV})}{2}
$$
 (2.32)

### **2.1.2.4 Diámetros obtenidos en alto voltaje**

Diámetro interno en el lado de alto voltaje:

$$
D\_int_{HV} = D\_ext_{LV} + 2 * Separacion_{LV-HV}
$$
 (2.33)

Diámetro externo en el lado de alto voltaje:

$$
D_{\text{.}ext\ HV} = D_{\text{.}int\ HV} + 2 * disk_{\text{.}HV_x}
$$
 (2.34)

Diámetro medio del devanado de alta tensión:

$$
Dm_{HV} = \frac{(D\_int_{HV} + D\_ext_{HV})}{2}
$$
 (2.35)

Diámetro medio obtenido entre los bobinados de alto y bajo voltaje:

$$
Dm = \frac{Dm_{LV} + Dm_{HV}}{2} \tag{2.36}
$$

### **2.1.2.5 Cálculo de reactancia**

Para obtener la reactancia del transformador de distribución diseñado se debe considerar varios parámetros como es el factor de Rogowski que son obtenidos en el siguiente apartado.

### **2.1.2.6 Factor de Rogowski**

Este factor toma en consideración el efecto de borde de los campos que se tiene en los extremos del devanado y se define por 2.37.

$$
K_r = 1 - \frac{1 - e^{\frac{\pi \ast wind_{HV_y}}{disk_{LV_x} + disk_{HV_x} + Separacion_{LV-HV}}}}{\frac{\pi \ast wind_{HV_y}}{disk_{LV_x} + disk_{HV_x} + Separacion_{LV-HV}}}
$$
(2.37)

Obteniendo un factor de Rogowski de 0,9022.

### **2.1.2.7 Reactancia**

Para calcular la reactancia de dispersión que posee el transformador diseñado se emplea la expresión 2.38.

$$
X_T = 2.48 * f * NI * Dm * \frac{\left(\text{separation }_{LV-HV} + \frac{\text{disk }_{LV} + \text{disk }_{HV} \right)}{3} \times K_r * 1 \times 10^{-6} \tag{2.38}
$$

Donde:

- $-f$ : Frecuencia (Hz)
- $\blacksquare$  N: Número de espiras del devanado de alto voltaje
- $\blacksquare$  : Corriente nominal de alto voltaje (A)
- *Dm*: Promedio de los diámetros medios de los devanados (m)
- $\frac{1}{2}$  Separacion  $\frac{1}{2}$   $\frac{1}{2}$ . Separación entre devanados de bajo voltaje y de alto voltaje (m)
- : Ancho de los discos de bajo voltaje (m)
- : Ancho de los discos de alto voltaje (m)
- $\quad$  w $ind_{HV_y}$ : altura del devanado de alto voltaje (m)
- $K_r$ : Factor de Rogowski

Obteniéndose una reactancia de dispersión de 12.47 %.

### **2.1.3 Diseño / Simulación por parte de FEMM**

Una vez efectuado los respectivos cálculos y obtener los valores correspondientes de: diámetro del núcleo, diámetro de los conductores, número de espiras por cada devanado, arreglo geométrico para las espiras de alta y baja tensión, el distanciamiento entre las partes que lo componen y distancias de separación respectivas se procede a modelar el transformador en el programa FEMM.

En la tabla 3 se presenta un resumen de las características que tendrá el trasformador a ser simulado en el software FEMM.

| Potencia nominal                  | 500 kVA               |  |
|-----------------------------------|-----------------------|--|
| Frecuencia                        | 60 Hz                 |  |
| Voltaje                           | 13800/208 V           |  |
| Reactancia                        | 12,47%                |  |
| Grupo de conexión                 | Dy11                  |  |
| Lado del núcleo de hierro         | $141,47$ mm           |  |
| Diámetro del núcleo de hierro     | $200,07$ mm           |  |
| Altura del núcleo de hierro       | 744,67 mm             |  |
| Datos devanados de alto voltaje   |                       |  |
| Numero de discos alto voltaje     | 39                    |  |
| Ancho del disco (HV)              | 63,58 mm              |  |
| Altura del disco (HV)             | 5,78 mm               |  |
| Separación entre discos (HV)      | 4,0 mm                |  |
| Altura del devanado               | 377,42 mm             |  |
| Datos devanados de bajo voltaje   |                       |  |
| Numero de discos bajo voltaje     | 15                    |  |
| Ancho del disco (LV)              | 40,7 mm               |  |
| Altura del disco (LV)             | 20,7 mm               |  |
| Separación entre discos (LV)      | 5,0 mm                |  |
| Altura del devanado (LV)          | $\frac{1}{377,42}$ mm |  |
| Distancias de aislamiento         |                       |  |
| Altura de la ventana del núcleo   | 461,42 mm             |  |
| Ancho de la ventana del núcleo    | $334,56$ mm           |  |
| Separación del núcleo al devanado | 24,0 mm               |  |
| Separación entre núcleo y LV      | 31,30 mm              |  |
| Separación entre núcleo y HV      | 84 mm                 |  |

**Tabla 3.** Datos de transformador de distribución trifásico a ser analizado.

El transformador ha sido diseñado de tal manera que su punto de funcionamiento se ubique alrededor de los  $1.9$   $T$  de inducción magnética el cual corresponde al valor máximo cuando se ubica en sobre excitación.

El esquema de las partes que componen al transformador se lo presenta en la sección (2.1.3.1) a continuación:

### **2.1.3.1 Núcleo del transformador**

Lado del núcleo de hierro = 141.47 mm

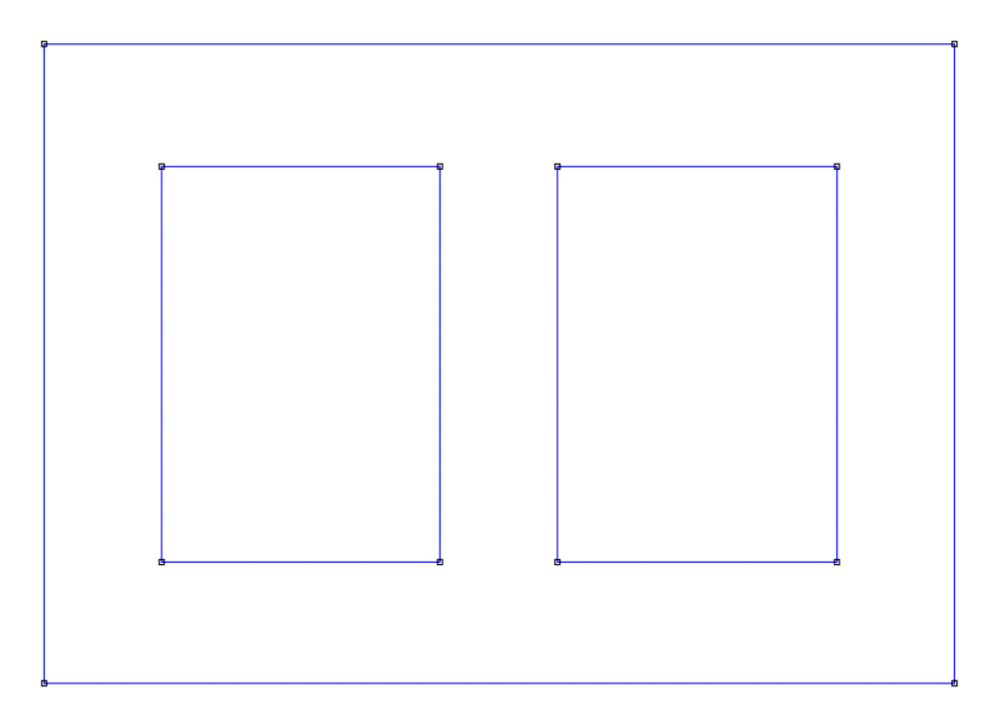

**Figura 5.** Núcleo del trasformador diseñado en FEMM.

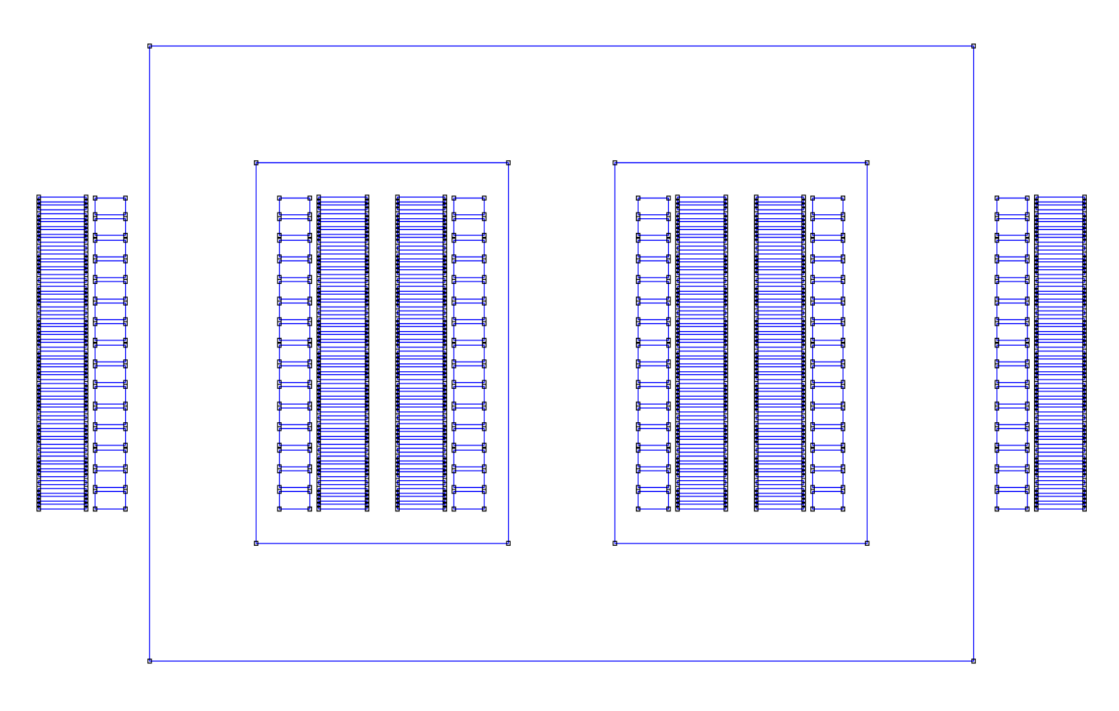

Devanados en el lado de HV y LV

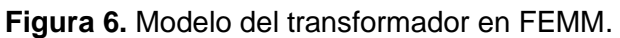

### **2.1.3.2 Asignación de materiales**

Para asignar materiales a las partes que constituyen el transformador, primero selecciona de la librería los materiales modelo a ocupar, como se menciona en la tabla 4.

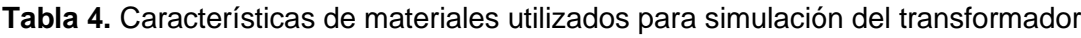

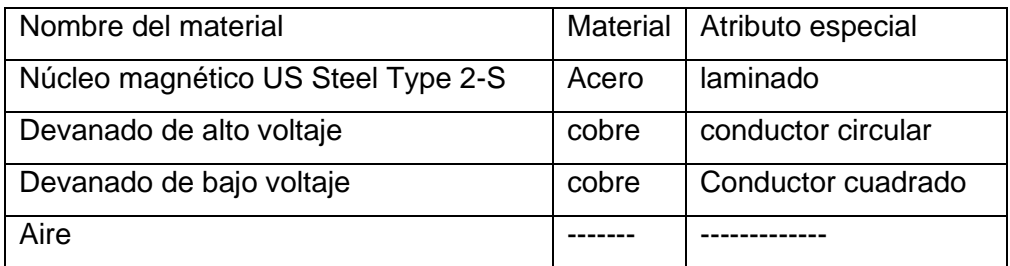

Luego de establecer en la biblioteca de FEMM los materiales a utilizar se asigna la etiqueta del material respectivo dentro de cada sección como se indica en la figura 7.

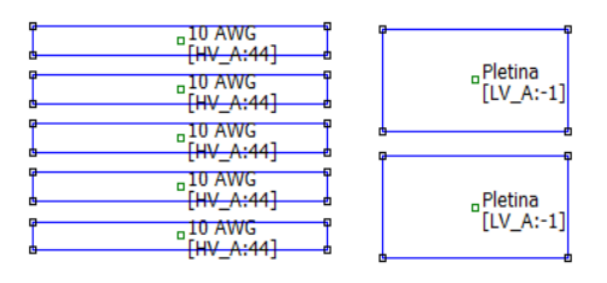

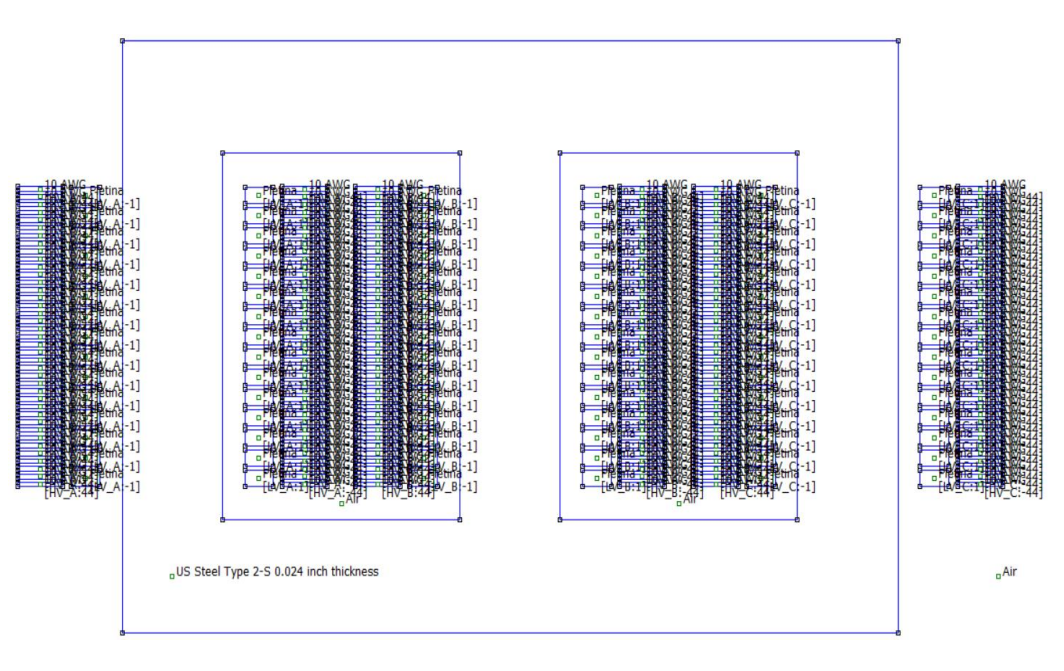

(a)

(b)

**Figura 7.** Asignación de materiales en: (a) conductores y (b) núcleo y contorno.

### **2.1.3.3 Malla de discretización**

La malla de discretización es utilizada en el análisis por el método de elementos finitos. La región definida por el contorno circular que encierra al transformador se dividirá en pequeñas porciones triangulares como se observa en la figura 8. Este mallado contiene 173966 nodos.

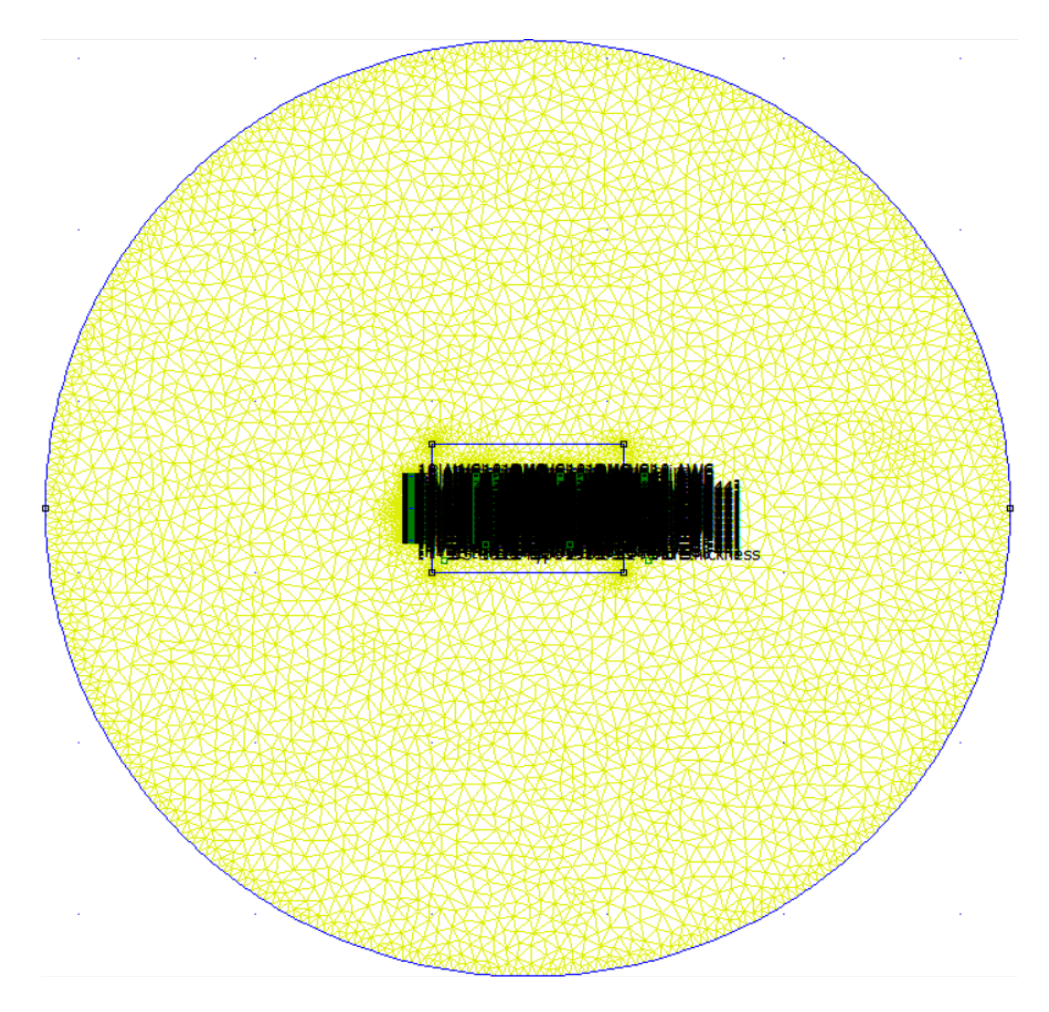

**Figura 8.** Generación de malla de discretización en FEMM.

Se ejecuta el análisis y se obtiene los resultados de la simulación.

### **2.1.3.4 Automatización por medio de pyFEMM**

Por medio de la interfaz de pyFEMM se provee la creación y ejecución de secuencias de comandos desde un programa en lenguaje Python que se comunicara con el software de elementos finitos FEMM [16]. Para automatizar el proceso de la obtención de fuerzas, se requiere descargar e instalar el paquete de pyFEMM se lo puede encontrar disponible en la sección de descarga del sitio web de FEMM o por medio de pip en la línea de comandos del lenguaje Python.

Se debe importar la librería femm la cual nos permite tener comunicación desde el lenguaje de programación de Python hacia el software de elementos finitos FEMM y ejecutar determinadas acciones.

Cuando pyFEMM comienza un proceso de FEMM, se muestra la interfaz de usuario habitual de FEMM la cual es funcional en su totalidad. El usuario podrá realizar tareas de modelado por medio de una combinación de operaciones manuales y programadas.

### *2.1.3.4.1 Inicialización*

La realización de cálculos numéricos se ejecutó mediante la utilización de la librería math y el manejo de estos, así como cálculos adicionales de realizo por medio de la librería numpy.

Para iniciar la simulación del transformador en el programa de elementos finitos desde Python primero se importa al programa femm (import femm) con lo cual Python ya entiende que va a utilizar el programa de elementos finitos.

### *2.1.3.4.2 Ingreso de parámetros del transformador*

En el diseño del transformador que previamente fue calculado matemáticamente y posterior modelado en el programa de elementos finitos, se obtuvo los respectivos parámetros constructivos que se detallan en la tabla 5 los cuales servirán de inicialización.

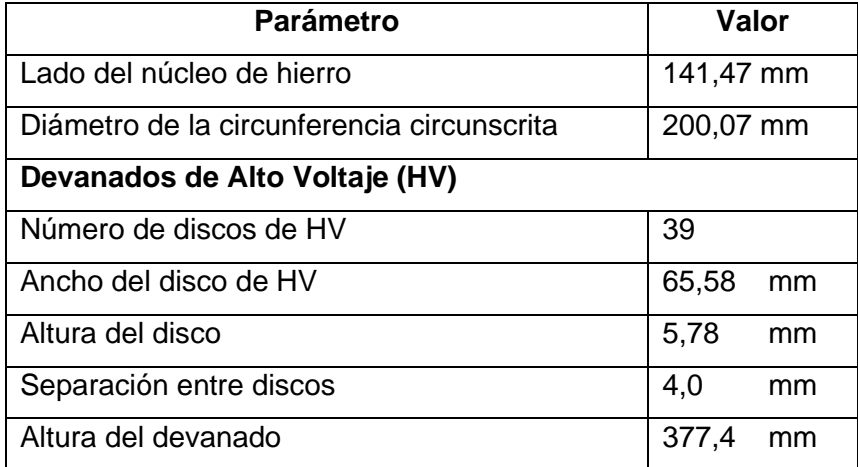

**Tabla 5.** Datos constructivos de transformador de distribución trifásico a ser analizado.
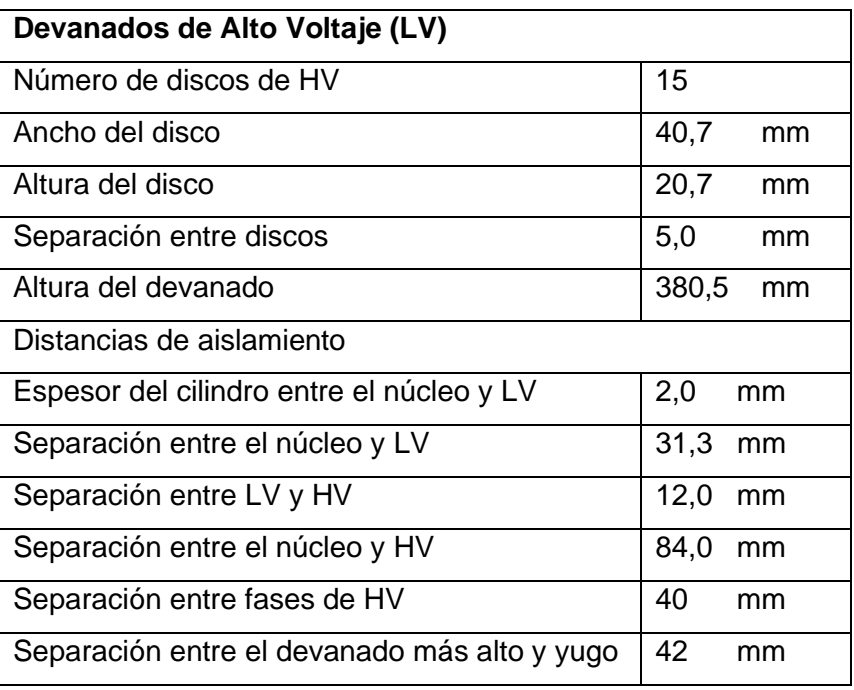

#### *2.1.3.4.3 Diámetro de los devanados*

En base a los cálculos realizados se obtuvo las dimensiones respectivas que disponen cada uno de los devanados de alto y bajo voltaje, como se muestra en la tabla 6.

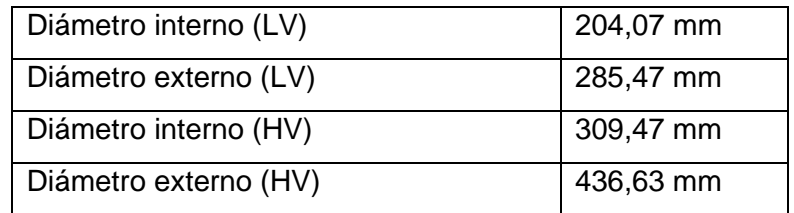

**Tabla 6.** Datos constructivos de transformador de distribución trifásico a ser analizado.

Después de la inicialización del transformador, los devanados del transformador son agregados uno por uno. Una vez ingresado los datos constructivos se realiza una comparación entre la altura que poseen los devanados de alta y baja tensión. Si existe un devanado más alto que el otro se asignan valores de separación y se calcula los nuevos valores de altura, ancho de la ventana de los devanados y del núcleo.

#### *2.1.3.4.4 Matrices de coordenadas de los centros de los discos*

En base a los datos de coordenadas perteneciente a la geometría de cada disco del devanado se obtienen los datos de coordenadas de los puntos centrales de cada disco.

Este proceso es iterativo y calcula los puntos centrales en cada uno de los discos los discos pertenecientes a los devanados de alto y bajo voltaje.

Para las coordenadas se toma como origen el vértice inferior izquierdo del núcleo del transformador. Donde las distancias están en milímetros y  *en amperios por metro* cuadrado

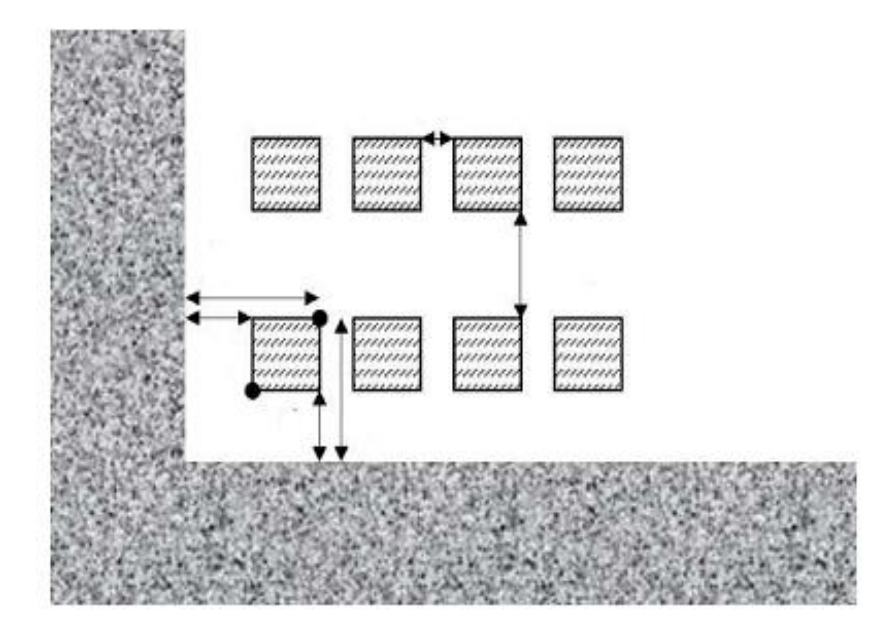

**Figura 9.** Ejemplo de entrada de bobinado en el programa.

Se debe comprobar si las fuentes de corriente de la ventana están equilibradas, como exigen los modelos analíticos.

Una vez que se tiene la geometría deseada, la biblioteca permite al usuario usar el software FEMM para calcular la fuerza por el método de elementos finitos en dos dimensiones considerando al problema como plano, en coordenadas cartesianas.

# *2.1.3.4.5 Obtención de fuerzas*

Los datos de fuerza para el eje  $x$  y eje  $y$  se obtiene por medio de un proceso iterativo donde se toma como datos la densidad de corriente  $(J)$ , el flujo magnético  $(B)$  en el eje  $x (Bx) y$ en el eje  $y$  ( $By$ ) lo cuales son provenientes de la simulación en FEMM. La fuerza obtenida es resultado de realizar la operación de producto cruz de estos dos vectores y consiguiendo tener una fuerza en el eje  $x$  y una fuerza en el eje  $y$ .

Los datos de fuerza obtenidos por cada eje son agregados a una matriz, la cual se guarda y exporta a un archivo de texto. Del archivo de texto cada fila corresponde a la fuerza obtenida en cada disco tanto de alto y bajo voltaje, debido a la variación de corriente en las fases del transformador.

El software FEMM posee una interfaz, la cual después de hacer recopilación de los datos permite explorar la interfaz de FEMM o acceder a variables de ser necesario.

El archivo de texto que contiene los datos de las fuerzas obtenidas en las simulaciones servirá para el entrenamiento del algoritmo de machine learning. El algoritmo también tiene como dato las corrientes por cada fase en alta y baja tensión, con lo cual se obtuvo la matriz de fuerza que sirve para el entrenamiento. La recopilación de datos es un proceso de cómputo lento.

Al final de la simulación, el valor calculado para las fuerzas en base a la variación de corriente se almacenará en el archivo de texto "temp0.txt".

#### *2.1.3.4.6 Datos obtenidos en simulaciones realizadas*

Las simulaciones realizadas por medio del programa de elementos finitos permiten obtener los datos de fuerza tanto en eje  $x \vee y$  en los devanados del transformador de distribución.

Estos datos de fuerza obtenidos por medio de FEMM, conformara una base de datos, los cuales son utilizados en el entrenamiento en el algoritmo. Estos datos servirán para el desarrollo y entrenamiento del algoritmo de máquinas de soporte vectorial.

# **2.1.3.5 Machine Learning**

Antes de analizar los datos, emplear el algoritmo de regresión de vectores de soporte y hacer las pruebas de entrenamiento se muestra el proceso de cómo se realizó el aprendizaje de máquina y el manejo de datos realizado.

Los datos empleados en el entrenamiento fueron obtenidos por medio de simulaciones realizadas en FEMM. Los archivos de texto que contienen los datos de corrientes por cada fase para alta y baja tensión, así como las fuerzas en el eje x y eje y obtenidas por cada variación fueron importados y leídos por el lenguaje de programación utilizando el IDE Spyder.

Los datos de texto importados deben ser tratados como datos numéricos por lo cual por medio de la biblioteca numpy son convertidos a una matriz de tipo numpy y que sean almacenados.

### *2.1.3.5.1 Normalización de los datos*

Los datos obtenidos pueden contener valores que pueden ser considerados como un valor singular debido a que se podría encontrar valores tanto muy grandes como muy pequeños, por lo cual se debe normalizarlos con la finalidad que los datos se ubiquen en un determinado rango.

Para normalizar los datos primero se encuentra los valores máximos y mínimos del conjunto de datos por lo que se empleó el comando MinMaxScaler, para los datos de corriente y de fuerza normalizados por medio del comando fit\_transform.

Este desarrollo ayuda para que todos los datos cuenten con el mismo peso y no tener problemas con el algoritmo de machine learning en el tratamiento de los datos.

# *2.1.3.5.2 Aplicación del algoritmo SVR*

Las máquinas de vectores de soporte en scikit-learn admiten vectores de muestra como entrada. Para emplear un algoritmo SVR para realizar una predicción, los datos deben ser adecuados.

El aprendizaje por medio del algoritmo de máquinas de soporte vectorial empleando el método de clasificación de vectores de soporte se puede extender para resolver problemas de regresión. Este método se llama Regresión de vectores de soporte.

# *2.1.3.5.3 Regresión de vectores de soporte (SVR)*

El modelo producido depende solo de un conjunto de datos de entrenamiento, porque la función que sirve para construir el modelo no se preocupa por los puntos de entrenamiento que se encuentran más allá del margen.

La librería SVR perteneciente a sklearn.svm, importa el método que se va a utilizar en el programa de aprendizaje de máquina. Se importará el comando para poder obtener el entrenamiento el cual trabajará con la base de datos.

# **2.1.3.6 Entrenamiento**

El entrenamiento del algoritmo es realizado por medio del comando "fit" el cual contine una función interna en la cual se procede a realizar al entrenamiento con el conjunto de datos que fue seleccionado para entrenamiento.

Se entrena de forma iterativa ya que los datos de fuerza corresponden a cada uno de los discos del devanado de alta y baja tensión de cada fase debido a la corriente que se tiene en un instante en cada una de las fases del transformador.

El algoritmo por medio de una función (kernel) realiza el entrenamiento considerando ciertos parámetros y constantes los cuales son almacenados en una variable. Por lo que ese requiere utilizar los siguientes kernels a fin de obtener los resultados con mayor precisión.

1. Kernel Lineal

El kernel de función lineal (linear) fue el primer núcleo que se empleó y se entrenó al algoritmo de regresión. El kernel tiene como base una función de primer grado. Los parámetros que se pueden ajustar con la finalidad de obtener una mejor predicción son los parámetros C y gamma los cuales son parámetros de ajuste predeterminados. En base a la literatura se tiene que el parámetro C puede tomar ciertos valores mientras el parámetro gamma tiene ajuste automático.

2. Kernel polinomial

El kernel de función polinomial ('poly') fue el segundo tipo de núcleo que utilizo para el entrenamiento al algoritmo de regresión. El kernel puede emplear una función de diferente grado de ahí su nombre. La función tiene los siguientes parámetros: grado de la función, coeficiente inicial, y los parámetros predeterminados de C y gamma los cuales se pueden ajustar con la finalidad de obtener una mejor predicción.

En base a la literatura se tiene que:

Grado de función: grado 2 y 3 para fines de entrenamiento

Coef0: por lo general valor de 1

C: puede tomar un rango de valores.

Gamma: tiene ajuste automático y muestra la influencia que tiene un solo ejemplo de entrenamiento

# 3. Kernel RBF

Este tipo de kernel se utilizó para entrenar una SVM por medio de la *función de base radial* (RBF), el mismo que debe considerar dos parámetros:

- El parámetro *C*, común a todos los núcleos de SVM, compensa la clasificación adecuada de los ejemplos de entrenamiento con base en la superficie de decisión. Un nivel de *C* bajo suaviza la superficie de decisión, pero un nivel alto podrá clasificar correctamente todos los ejemplos de entrenamiento. Para valores altos de C, se aceptará un margen más pequeño si la función de decisión clasifica mejor todos los puntos de entrenamiento de forma correcta. Si C es pequeño existirá un mayor margen, por lo tanto, una función de decisión más simple, a costa de la precisión del entrenamiento.
- El parámetro *gamma* muestra la influencia que tiene un solo ejemplo de entrenamiento. Si gamma es tiene un valor más alto, significa que se está más cerca.

Para obtener un mejor entrenamiento y que el algoritmo realice una predicción correcta se observó y comparo el tipo de función se ajusta más a los valores reales de nuestros datos históricos (valores de entrenamiento) y obtener el más conveniente.

# **2.1.3.7 Predicción**

Una vez realizado el entrenamiento y haber sido optimizado con la finalidad de encontrar la mejor función que se apegue a los datos se hace la comprobación de que el algoritmo funcione de forma adecuada. Para ejecutar la predicción se utiliza un nuevo conjunto de datos que son de prueba, los cuales no se hayan utilizado anteriormente o hayan sido manipulados en la sección de entrenamiento.

La predicción realizada por medio del algoritmo será adecuada y podrá ser utilizada, en predicciones futuras si se obtiene valores similares a los obtenidos por medio del método de elementos finitos.

La comprobación del funcionamiento del algoritmo se realiza en base a los resultados (datos de fuerza) obtenidos por medio del método de elementos finitos.

# **3. RESULTADOS, CONCLUSIONES Y RECOMENDACIONES**

# **3.1 RESULTADOS**

En este capítulo se presentan los resultados obtenidos al emplear aprendizaje de maquina utilizando el algoritmo de máquinas de soporte vectorial (SVR) para la determinación de las fuerzas electromagnéticas en los devanados del transformador.

# **3.1.1 Fuerzas obtenidas en los devanados de alto y bajo voltaje del transformador**

#### **3.1.1.1 Fuerzas obtenidas en los devanados de Bajo voltaje**

Se presenta el comportamiento que tienen las fuerzas obtenidas en todos los discos de bajo voltaje cuando se tiene tres valores de corrientes en valores por unidad de: uno, cuatro y ocho. Estos valores que se hace referencia son tomados en cuenta para conocer el comportamiento que tendría en dichos valores de corriente de todos los datos de corriente que se obtuvo. Los gráficos obtenidos corresponden al valor de fuerza electromagnética obtenida en todos los discos tanto en el eje " $x$ " como en el eje " $y$ ".

Resultado obtenido para una corriente de 1 en p.u. para la fase a en bajo voltaje (LV).

Fuerza en X

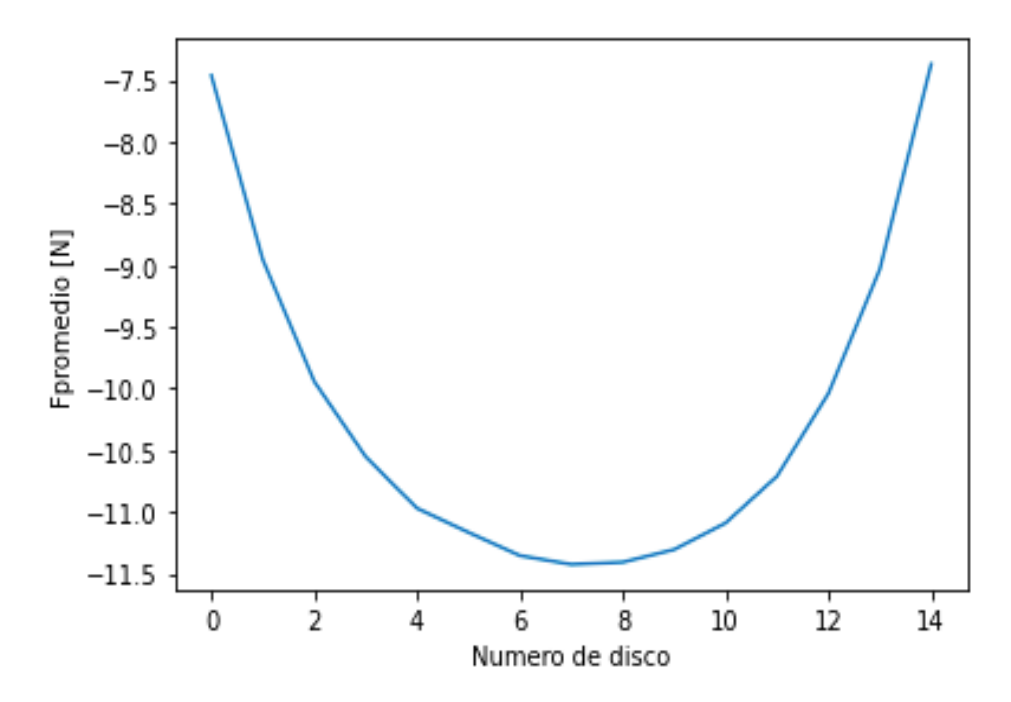

**Figura 10.** Fuerzas promedio obtenidas en "x" en discos de LV (fase a) para I=1 p.u.

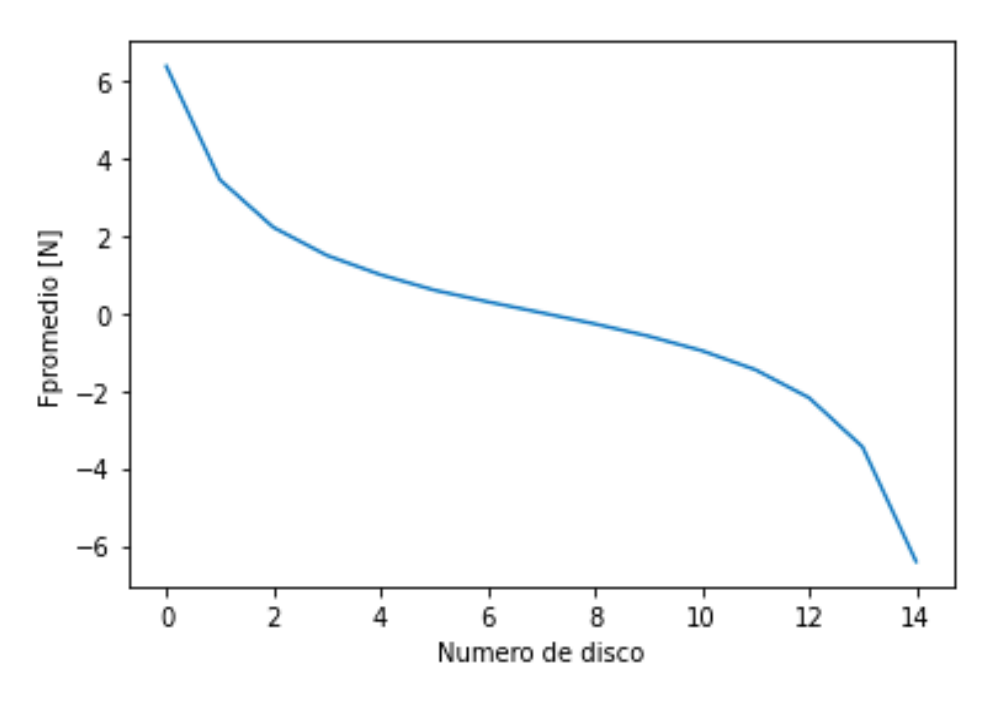

**Figura 11.** Fuerzas promedio obtenidas en "y" en discos de LV (fase a) para I=1 p.u.

Resultado obtenido para una corriente de 4 en p.u. para la fase a en bajo voltaje (LV). Fuerza en X

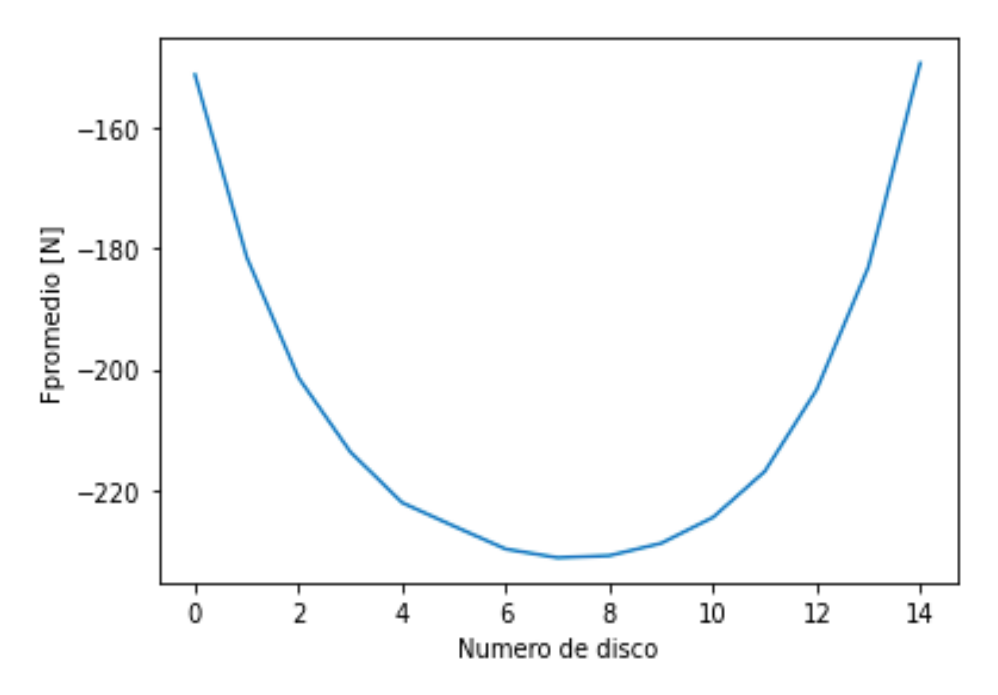

**Figura 12.** Fuerzas promedio obtenidas en "x" en discos de LV (fase a) para I=4 p.u.

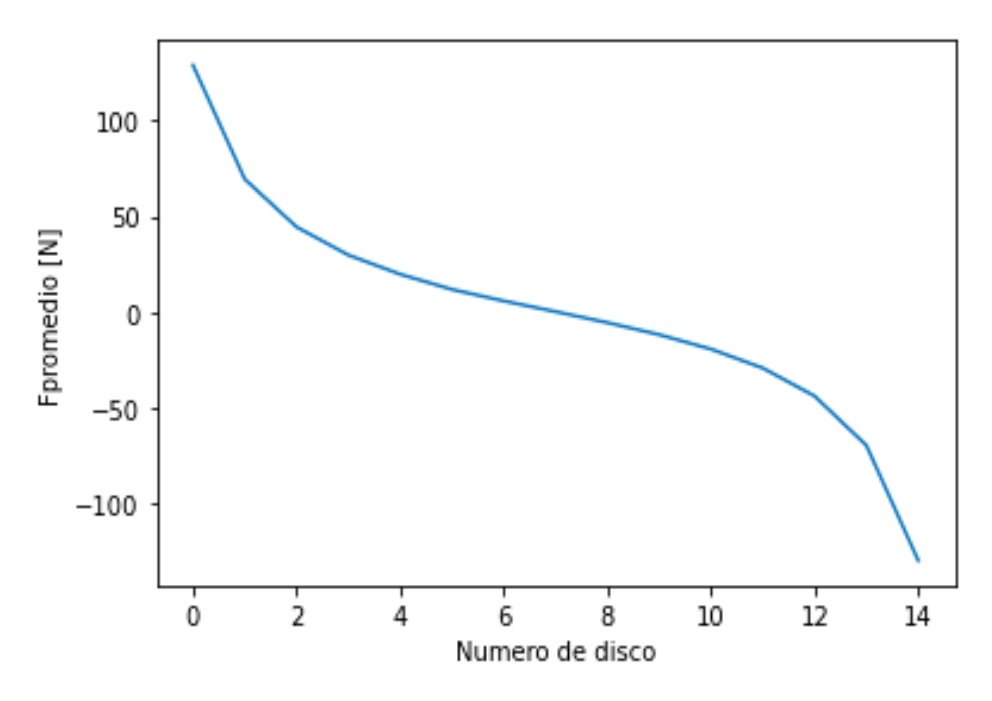

**Figura 13.** Fuerzas promedio obtenidas en "y" en discos de LV (fase a) para I=4 p.u.

Resultado obtenido para una corriente de 8 en p.u. para la fase a en bajo voltaje (LV).

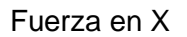

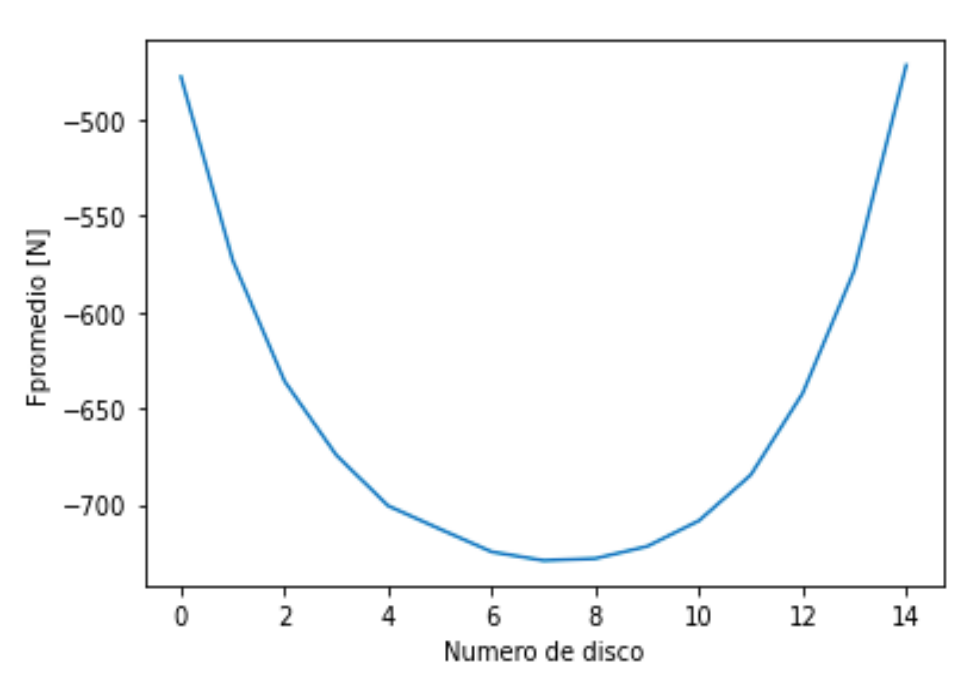

**Figura 14.** Fuerzas promedio obtenidas en "x" en discos de LV (fase a) para I=8 p.u.

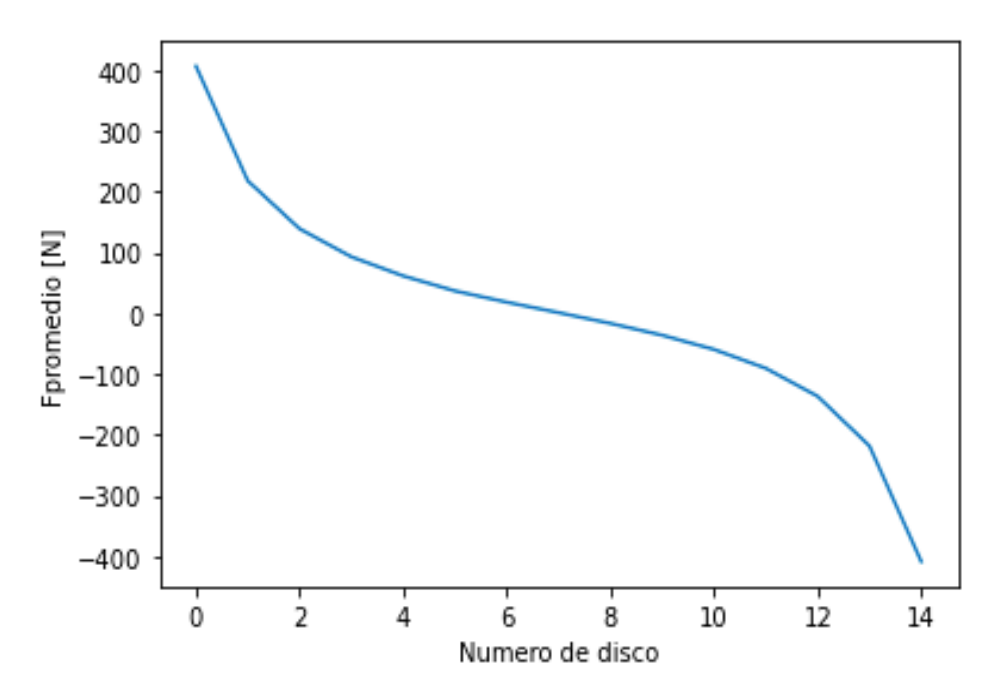

**Figura.15.** Fuerzas promedio obtenidas en "y" en discos de LV (fase a) para I=8 p.u.

Si se analiza de forma general el comportamiento que tienen las fuerzas electromecánicas tanto en el eje " $x$ " y eje " $y$ " sigue la misma tendencia en cuanto a variaciones de corriente. En cada uno de los discos que forman parte de cada uno de los devanados, la fuerza producto de las corrientes de cortocircuito presenta un comportamiento similar, pero, evidentemente con una magnitud de fuerza distinta.

Se tiene como resultado que la fuerza electromagnética es proporcional al cuadrado de la corriente que circula en los devanados, ya que a medida que la corriente va aumentando, la fuerza electromagnética obtenida también aumenta. Esto es evidente en los resultados obtenidos (figura de la 10 a la 15).

La fuerza en promedio obtenida en  $x$ , indica que el mayor valor de fuerza electromagnética se la obtiene en los discos que se encuentran en la posición central. Mientras que la fuerza promedio obtenida en el eje " $y$ " resulta tener un valor mínimo en los discos ubicados en la posición media del apilamiento. Se tiene como resultado que no existirá mayor afectación por medio de desplazamiento o pandeo en el eje vertical. En los discos que se encuentran ubicados tanto en la posición del extremo superior e inferior del arreglo, se obtuvo que la fuerza electromecánica ejercida en el eje " $y$ " presenta un mayor valor en comparación a los discos dispuestos en la posición central.

#### **3.1.1.2 Fuerzas obtenidas en los devanados de alto voltaje (HV)**

Para una visualización más adecuada se presenta el comportamiento que tienen las fuerzas obtenidas en todos los discos de alto voltaje cuando se tiene tres valores de corrientes en valores por unidad: uno, cuatro y ocho. Estos valores que se hace referencia son tomados en cuenta para conocer el comportamiento que tendría en dichos valores de corriente de todos los datos de corriente que se obtuvo.

Resultado obtenido para una corriente de 1 en p.u. para la fase a en alto voltaje (HV).

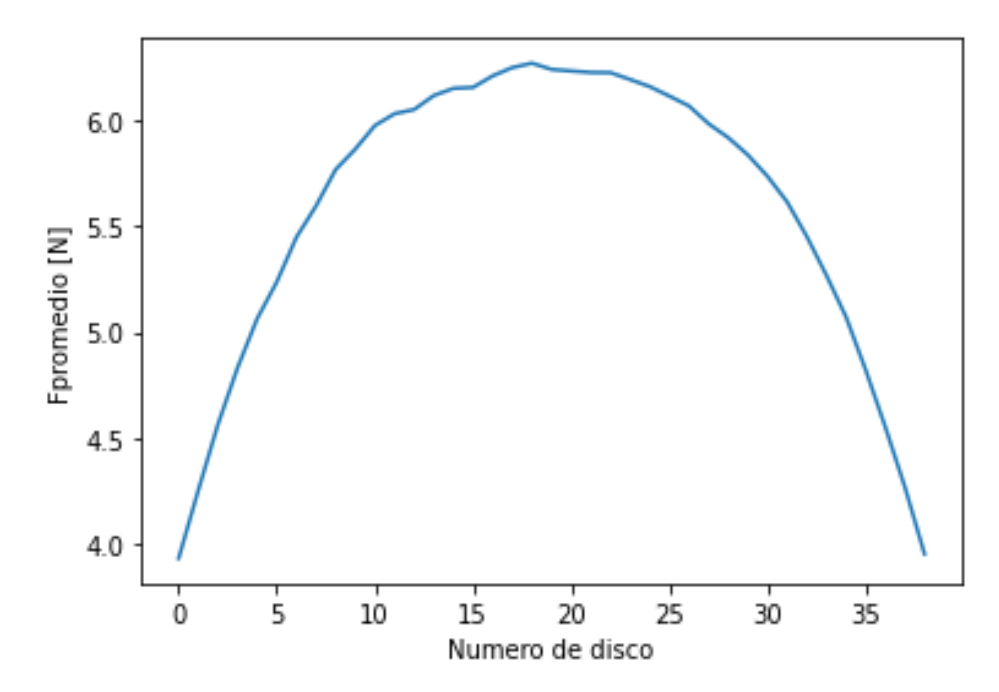

Fuerza en X

**Figura 16.** Fuerzas promedio obtenidas en "x" en discos de HV (fase a) para I=1 p.u.

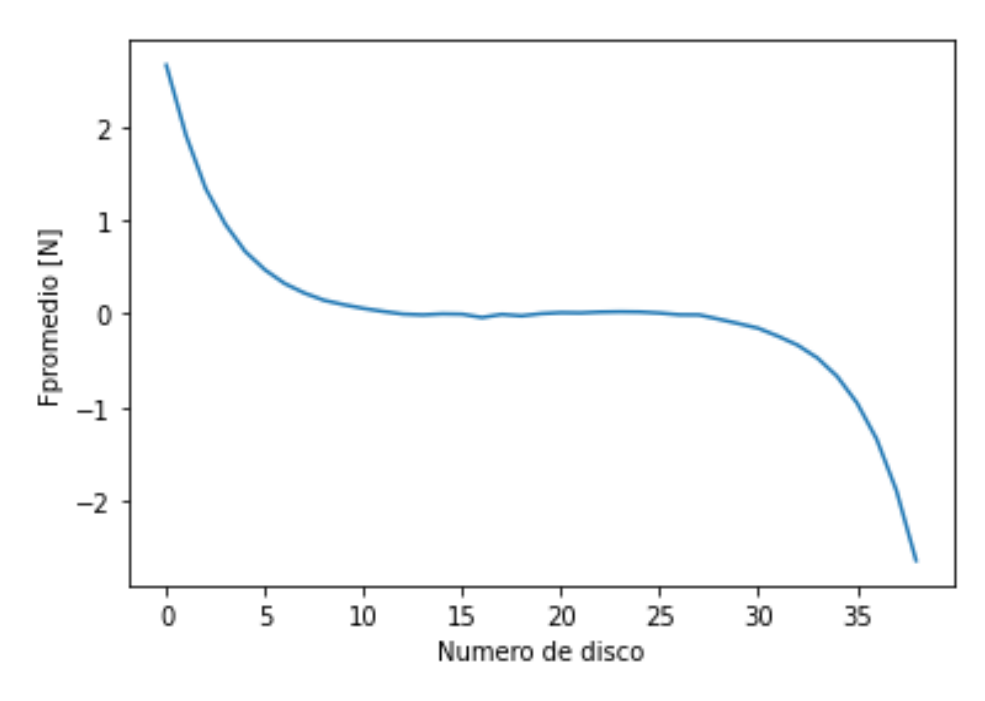

**Figura 17.** Fuerzas promedio obtenidas en "y" en discos de HV (fase a) para I=1 p.u.

Resultado obtenido para una corriente de 4 en p.u. para la fase a en alto voltaje (HV). Fuerza en X

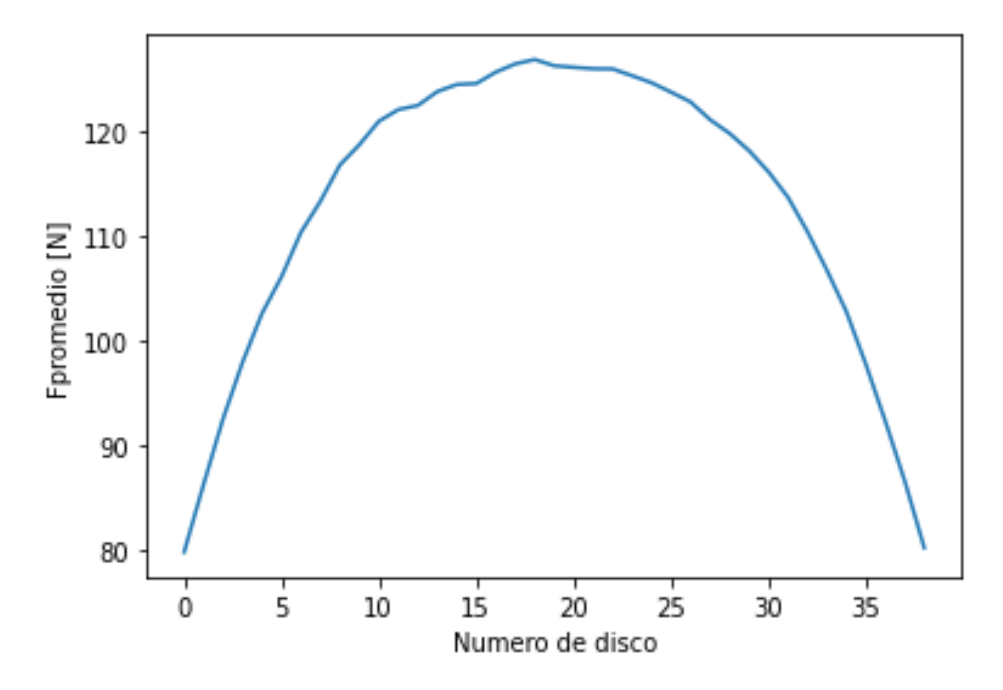

**Figura 18.** Fuerzas promedio obtenidas en "x" en discos de HV (fase a) para I=4 p.u.

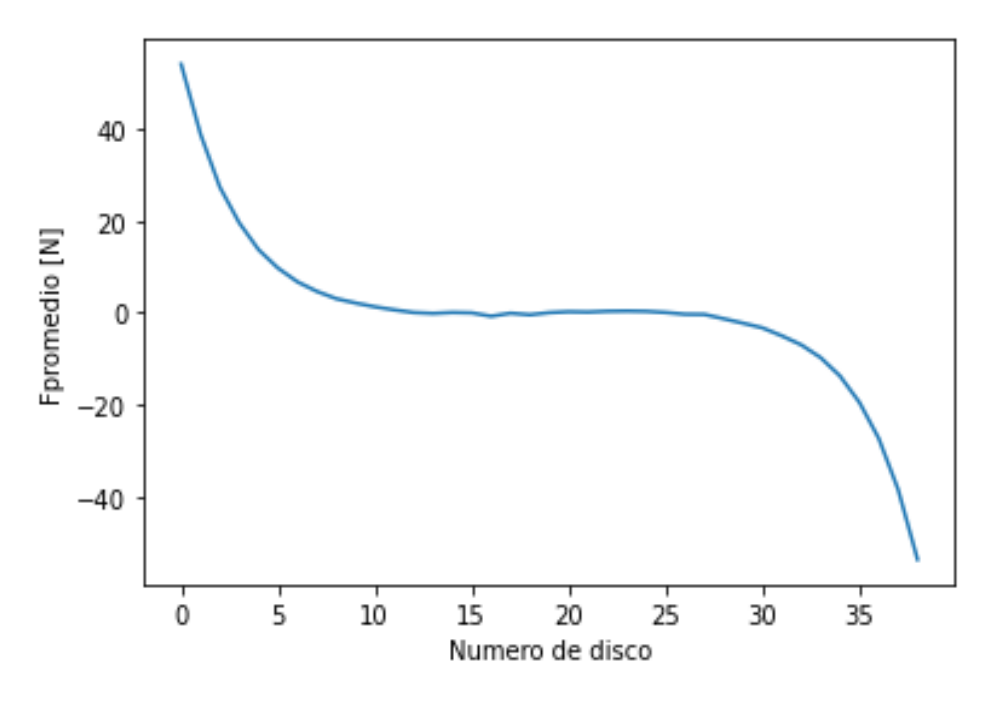

**Figura 19.** Fuerzas promedio obtenidas en "y" en discos de HV (fase a) para I=4 p.u.

Resultado obtenido para una corriente de 8 en p.u. para la fase a en alto voltaje (HV). Fuerza en X

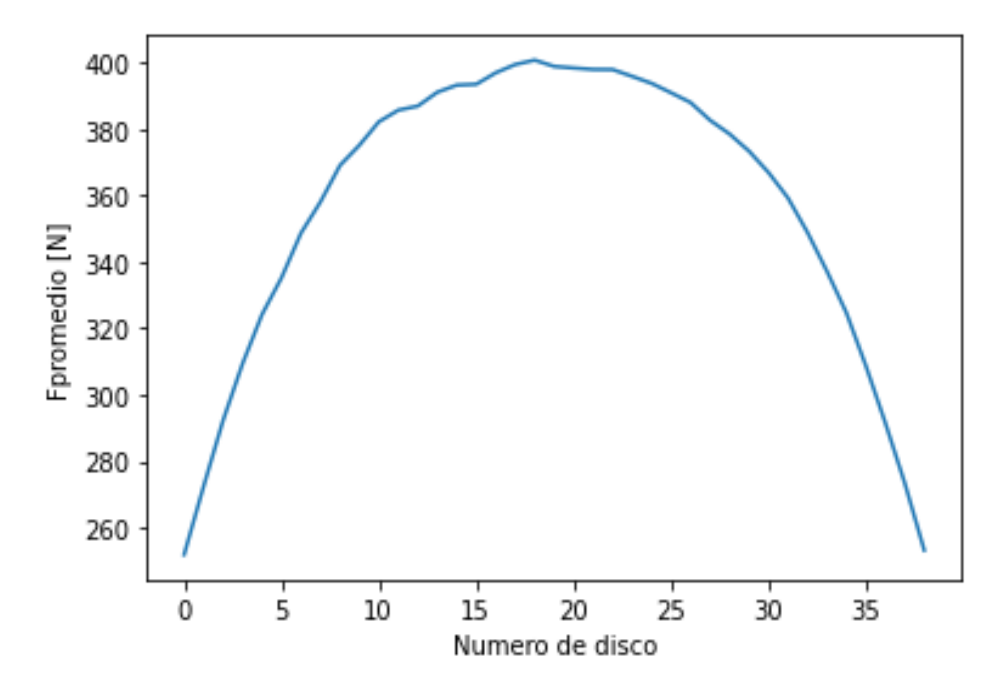

**Figura 20.** Fuerzas promedio obtenidas en "x" en discos de HV (fase a) para I=8 p.u.

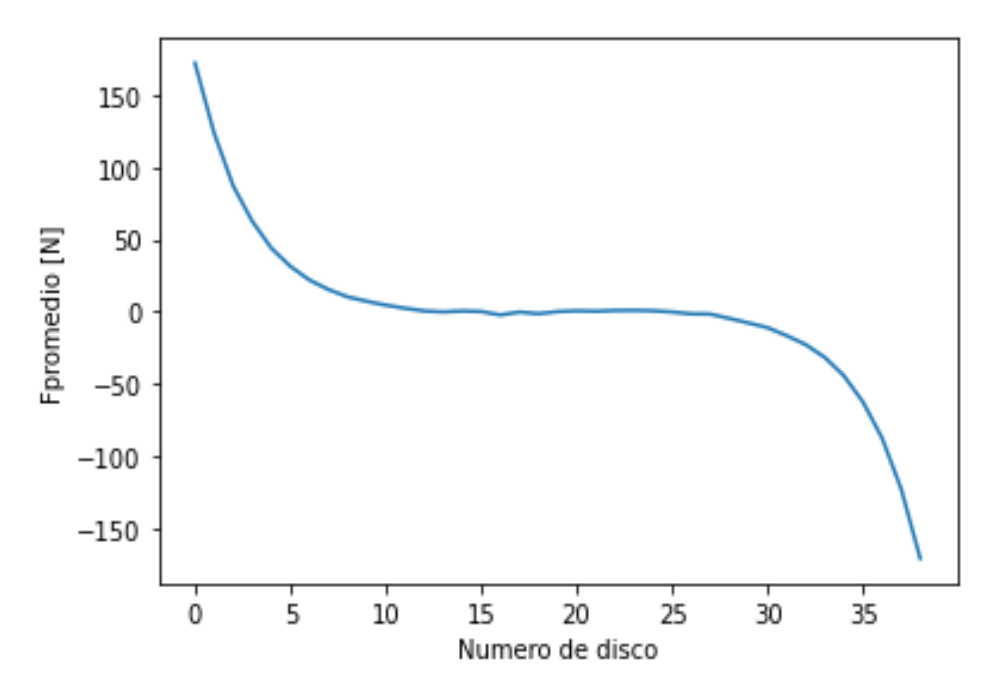

**Figura 21.** Fuerzas promedio obtenidas en "y" en discos de HV (fase a) para I=8 p.u.

Los resultados obtenidos corresponden a las fuerzas electromagnéticas presentes en los discos que conforman el devanado de alto voltaje, para diferentes corrientes. Dichas fuerzas obtenidas son directamente proporcionales con el cuadrado de las corrientes que circulan por los devanados del transformador (en este apartado los devanados de alto voltaje). Esto es evidente en los resultados obtenidos (figura de la 16 a la 21).

La fuerza en promedio obtenida en  $x$ , indica que el mayor valor de fuerza electromagnética se la obtiene en los discos que se encuentran en la posición central.

La fuerza promedio obtenida en el eje " $y$ " resulta tener un valor mínimo en los discos ubicados en la posición media del apilamiento, los cuales indican que no ejercerán una fuerza que llegue afectar mecánicamente a los devanados del transformador.

Se puede ver que no existirá mayor afectación en cuanto a desplazamiento o se produzca pandeo de los discos que conforman a los devanados y que se ubican en el eje vertical. En los discos que se encuentran ubicados tanto en la posición de cada extremo, se obtuvo que la fuerza electromecánica tiene un mayor valor.

#### **3.1.1.3 Predicción utilizando función lineal en base al Entrenamiento**

El núcleo (kernel = Linear) utilizado, considera una función lineal. Este tipo de kernel permite modificar los parámetros C y gamma en diferentes combinaciones, en base a pruebas realizadas se obtuvo como resultado que existe un mejor entrenamiento cuando se tiene los valores (tabla 7) que se presentan a continuación.

| Parámetro C | Parámetro gamma | Score            |
|-------------|-----------------|------------------|
|             | auto            | 0.52642320034020 |
| 10          | auto            | 0.49982538322396 |
| 100         | auto            | 0.51598284167999 |

**Tabla 7.** Precisión de predicción del algoritmo con entrenamiento de kernel = 'linear'

En la predicción obtenida por el algoritmo se puede apreciar de forma gráfica en la figura 22, en donde se tiene que la determinación de fuerzas electromagnéticas mediante el algoritmo SVR (color: azul), no se ajusta a los valores reales de fuerza que se tiene en datos históricos (color: rojo)

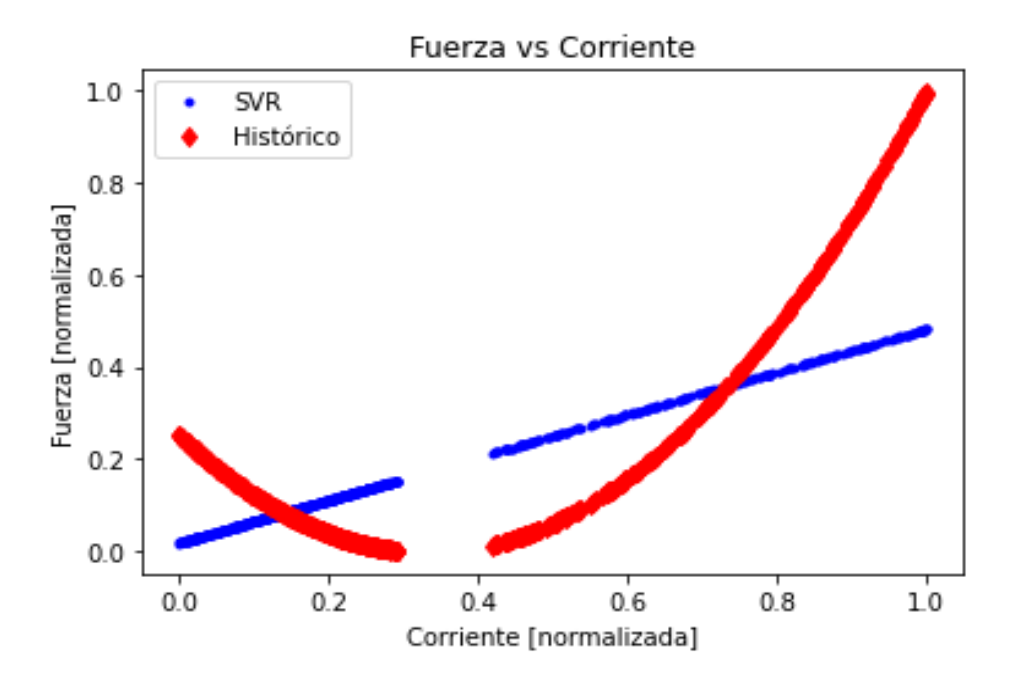

**Figura 22.** Predicción del algoritmo SVR empleando una función lineal (kernel = 'linear').

El error obtenido se presenta en la gráfica inferior (Figura 23) en la cual se observa que existe error en la determinación de las fuerzas electromagnéticas debido a que la función

que se utilizó para el entrenamiento no se acerca al conjunto de datos de fuerzas reales obtenidas históricamente.

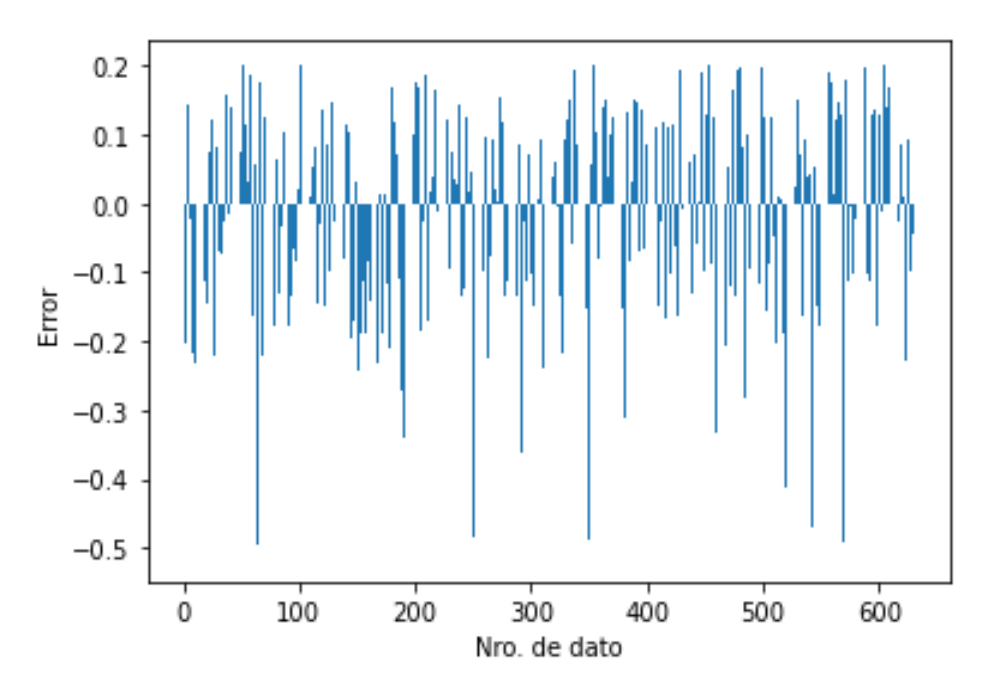

*Figura 23. Error obtenido en la predicción del algoritmo SVR (kernel = 'linear').*

# **3.1.1.4 Resultado de Entrenamiento utilizando función Polinomial**

El núcleo (kernel = Poly) utilizado, considera una función polinomial, la cual fue descrita en la sección 2.1.4.4.1. Este tipo de kernel permite modificar los parámetros grado, C y gamma en varias combinaciones. En base a las pruebas realizadas se obtuvo un mejor entrenamiento con los valores que se presentan en las dos primeras columnas (C y gamma) para grado 1 (tabla 8) y para grado 3 (tabla 9). Con lo cual la determinación de las fuerzas electromagnéticas tiene la precisión expresada en la tercera columna (score).

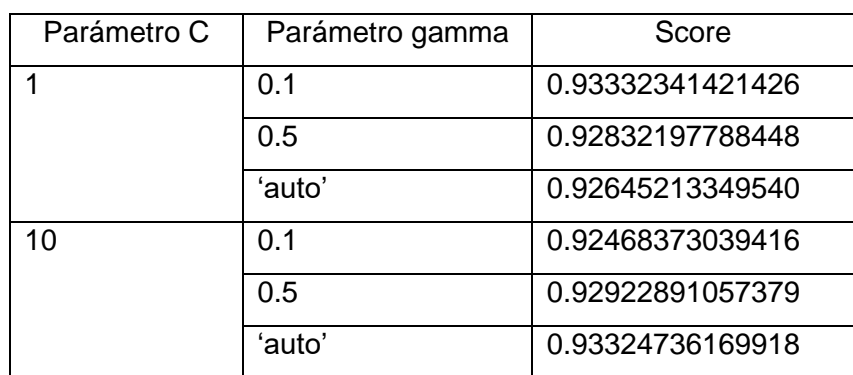

**Tabla 8.** Precisión de predicción del algoritmo con entrenamiento kernel = 'poly' (grado 2)

Los resultados obtenidos y tabulados en las tablas 8 y 9 que se detallan muestran la precisión que tendrá el algoritmo SVR en la determinación de las fuerzas electromagnéticas cuando se utiliza una función polinomio de grado dos y tres respectivamente. Los valores obtenidos no difieren en gran medida entre las variaciones de parámetros.

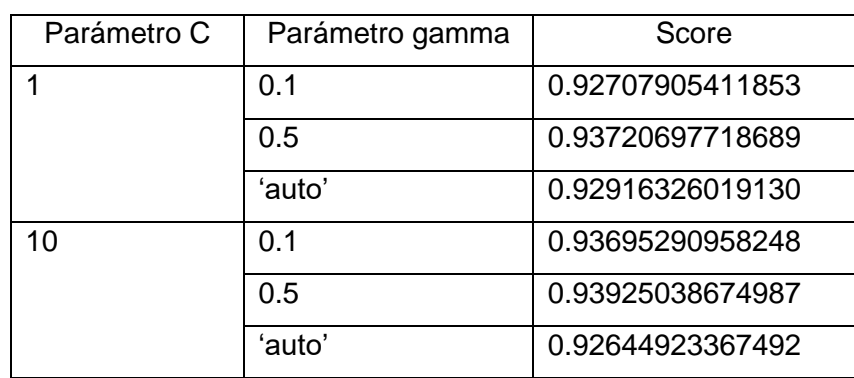

**Tabla 9.** Precisión de predicción del algoritmo con entrenamiento de kernel = 'poly' (grado 3)

Manteniendo el parámetro C igual a uno se tiene que el algoritmo SVR con un polinomio de tercer grado realiza una mejor predicción en comparación con una función de segundo grado. De igual forma resulta adecuado mantener en valor automático al parámetro gamma. Por el contrario, al elevar el valor del parámetro C ya no resulta favorable mantener al parámetro gamma automático.

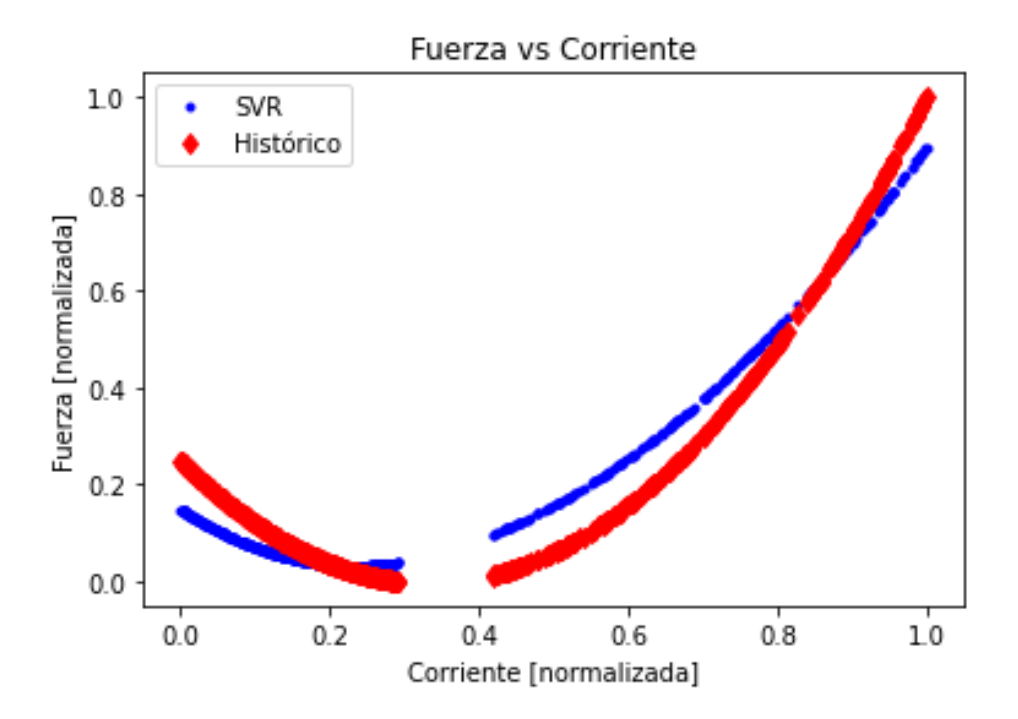

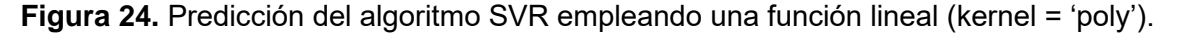

La determinación de fuerzas electromagnéticas dada por el algoritmo se muestra de forma gráfica en la figura 24, donde se tiene la determinación de fuerzas por SVR (color: azul), se ajusta en una mayor proporción a los valores reales de fuerza que se obtendría por el método de elementos finitos (color: rojo).

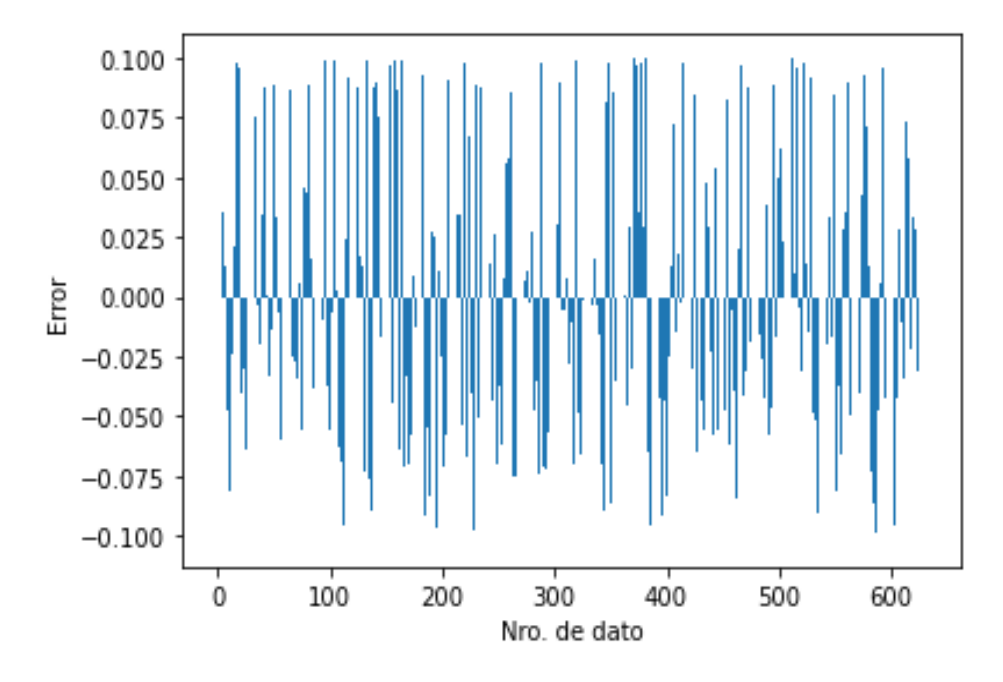

**Figura 25.** Error obtenido en la predicción del algoritmo SVR (kernel = 'poly').

El error que existe entre la determinación de las fuerzas electromagnéticas por el algoritmo SVR usando una función polinomial y los valores reales que deben obtenerse se muestra en la figura 25. El error que se presenta es debido a que la función que se utilizó para el entrenamiento no logra obtener una predicción más apegada a los valores reales que se determinaría por medio del análisis por el método de elementos finitos.

# **3.1.1.5 Resultado de Entrenamiento utilizando función RBF**

La función núcleo (kernel = rbf) utilizado por lo general se considera por defecto cuando se tiene datos no lineales ya que se muestra una elevada precisión, considera una función de base radial.

Este tipo de kernel permite modificar el parámetro C y gamma en diferentes combinaciones, en base a las pruebas realizadas se obtuvo un mejor entrenamiento con los valores que se presentan en la tabla 10.

| Parámetro C | Parámetro gamma | Score            |
|-------------|-----------------|------------------|
|             | 0.1             | 0.89056773390591 |
|             | 0.5             | 0.94099015764810 |
|             | 0.1             | 0.88557683190486 |
|             | 0.5             | 0.94049619512600 |

**Tabla 10.** Precisión de entrenamiento del algoritmo variando parámetros del kernel RBF

En la predicción obtenida por el algoritmo se puede apreciar de forma gráfica en la figura 26, en donde se tiene que la determinación de fuerzas electromagnéticas mediante el algoritmo SVR empleando una función 'rbf' (color: azul), se ajusta a los valores reales de fuerza que se obtendría por el método de elementos finitos (color: rojo)

El error que existe entre la determinación de las fuerzas electromagnéticas, por el algoritmo SVR usando una función por defecto 'rbf' y los valores reales que se obtendrían por el método de elementos finitos se lo puede apreciar gráficamente por medio de la figura 26.

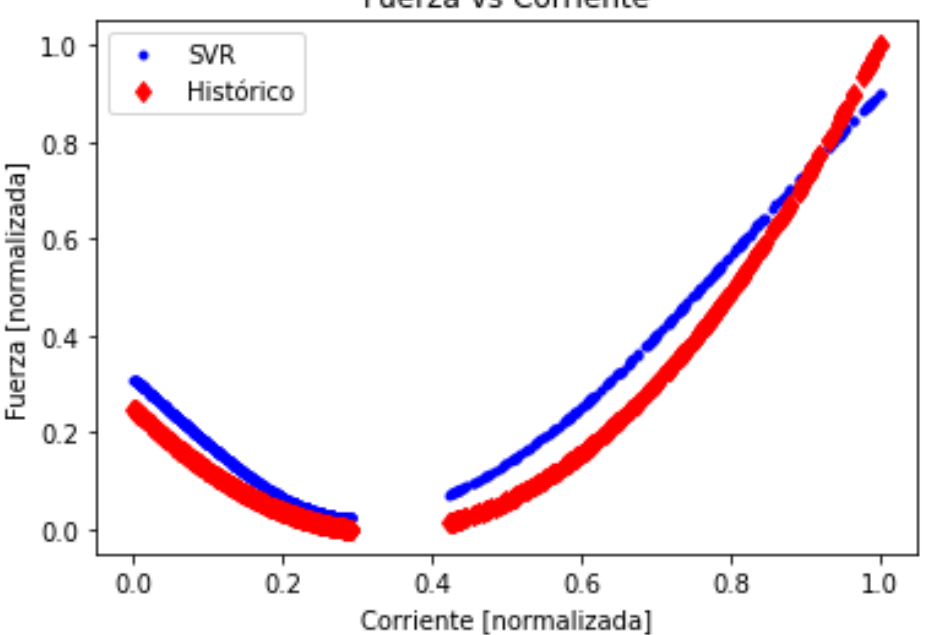

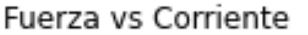

**Figura 26.** Predicción del algoritmo SVR empleando una función lineal (kernel = rbf).

Este resultado que se presenta se acerca a los valores de fuerzas obtenidos mediante el análisis por el método de elementos finitos (fem), por lo que la función que utilizada para el entrenamiento tiene un adecuado desempeño, presentando mayor precisión.

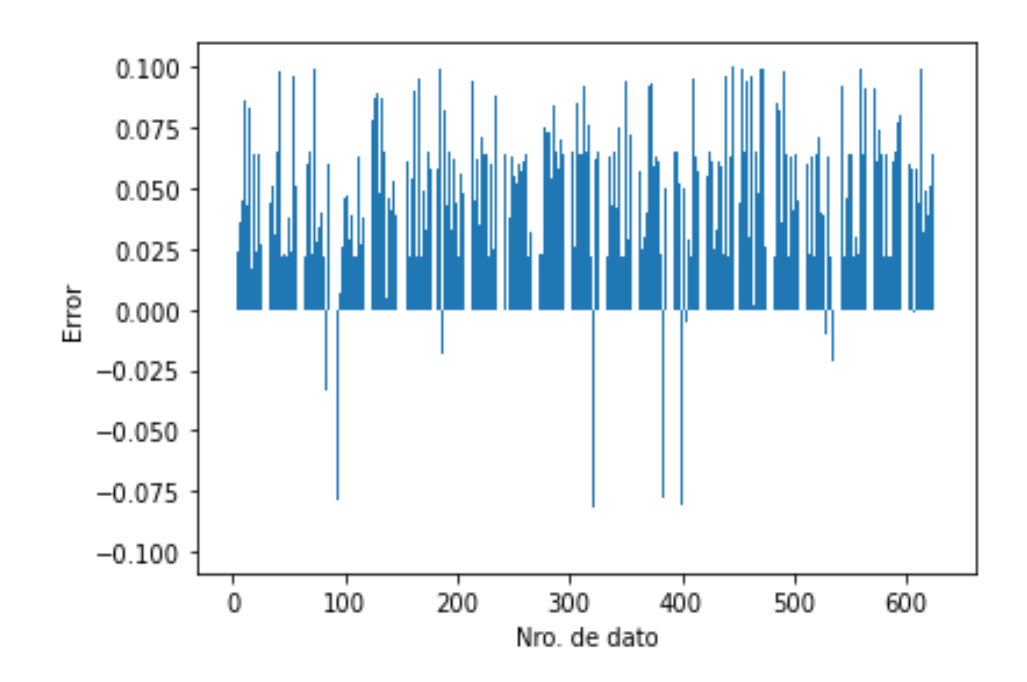

**Figura 27.** Error obtenido en la predicción del algoritmo SVR (Kernel = linear).

El error obtenido se presenta en la gráfica inferior (Figura 27) en la cual se observa que existe menor error en la determinación de las fuerzas electromagnéticas debido a que la función que se utilizó para el entrenamiento, la cual no se acerca al conjunto de datos de fuerzas reales obtenidas por medio del análisis de elementos finitos.

Los resultados obtenidos en la determinación de fuerzas electromagnéticas por medio de utilizar la herramienta de aprendizaje de máquina en base al algoritmo de regresión de vectores de soporte, luego del entrenamiento, se llega a la conclusión de que el mejor modelo de regresión que se puede utilizar para el entrenamiento del algoritmo es cuando se utiliza el kernel basado en función de base radial ('rbf') el cual suele ocuparse por defecto ya que proporciona buenos resultados. Pero no obstante la función polinomial también permite obtener resultados adecuados si se realiza una adecuada variación de parámetros.

El entrenamiento realizado al algoritmo se obtuvo una precisión alrededor de 0.95 con lo cual se asegura que las fuerzas electromagnéticas que se determinen mediante la utilización de herramientas de aprendizaje de máquina son bastante cercanas a los valores a obtenerse mediante el análisis de elementos finitos.

El análisis mediante aprendizaje de maquina luego de realizar el adecuado entrenamiento permite determinar las fuerzas electromecánicas de forma más rápida que el método de elementos finitos. Los resultados que nos proporciona el machine learning presentan un bajo error.

# **3.2 CONCLUSIONES**

Las corrientes que circulan por los devanados del transformador, las cuales son de operación nominal o de cortocircuito interactúan con la presencia del campo magnético produciendo fuerzas electromagnéticas considerables las cuales llegarían a provocar un daño severo en el transformador.

- Se realizó un diseño básico de transformador empleando el lenguaje de programación Python que permitió conseguir las dimensiones que tendría el núcleo y los devanados, tanto de su longitud como del espesor, con la finalidad de obtener un valor de reactancia cercana al diez por ciento. Sin embargo, al tratar de conseguir un valor lo más cercano se tuvo que ir probando diferentes parámetros del devanado, como es el caso de aumentar el espesor.

- Se comprobó que las fuerzas producidas son en el eje " $x$ " y " $y$ " debido a que el flujo magnético no es uniforme y su dirección a lo largo de la longitud del camino magnético está cambiando de dirección. Debido a esto es que en los resultados obtenidos en la determinación de fuerzas en el eje " $y$ " son de mayor valor en los extremos del devanado. Contrario a esto, las fuerzas determinadas en el eje " $x$ " que tienen mayor predominancia son las que se ubican en la mitad de los devanados del transformador.

- Debido a lo complejo de la geometría del transformador y la distribución de los campos magnéticos en el mismo, determinar las fuerzas electromagnéticas resulta muy difícil, mediante cálculos analíticos por lo que se requiere emplear un método numérico que permitía resolver el modelo propuesto. El método de los Elementos Finitos resulto ser una herramienta adecuada que permitió analizar al transformador y determinar las fuerzas electromagnéticas, con la que se obtuvo una base de datos, en la que consta el conjunto corriente en los devanados y de fuerzas electromagnéticas.

- Se comprobó el correcto funcionamiento del algoritmo utilizado, el mismo que se lo fue entrenando por medio de diferentes tipos de funciones, con la finalidad de que la determinación de las fuerzas electromagnéticas se acerque a los resultados obtenidos por medio del método de elementos finitos cuando se tuvo las mismas corrientes circulando por los devanados.

- Los resultados obtenidos luego del entrenamiento en los distintos kernel's como fue 'linear', 'poly' y 'rbf' a través de la variación de parámetros, siendo gamma y C los principales, muestran que los valores empleados obtienen resultados muy aproximados al valor óptimo, ya que se obtiene similitudes con el método de elementos finitos, a pesar de que la función para cada entrenamiento fue distinta.

Finalmente, la aplicación de herramientas de aprendizaje máquina es viable debido a la celeridad con la que se obtienen los resultados de la determinación de fuerzas por medio del algoritmo de máquinas de soporte vectorial, en comparación del método de elementos finitos, convirtiéndose así en una ventaja la utilización de machine learning.

# **3.3 RECOMENDACIONES**

- El análisis realizado de las fuerzas electromagnéticas considera un diseño básico de transformador, por lo que para obtener resultados con más precisión y apegados a la realidad se recomienda realizar análisis más detallados, en los que se considere cálculos de perdidas en el núcleo y corrientes en vacío.
- Evaluar la posibilidad de hacer un análisis más minucioso del transformador por medio de la utilización de un modelo tridimensional de elementos finitos, con lo cual se obtendría datos con una precisión más detallada.

# **4. REFERENCIAS BIBLIOGRÁFICAS**

- [1] F. Valencia, "Fuerzas electromecánicas en devanados de transformadores de potencia debidas a fallas en el sistema eléctrico", 2013. Consultado: el 4 de enero de 2023. [En línea]. Disponible en: http://bibdigital.epn.edu.ec/handle/15000/8048
- [2] M. Basilio, J. Robledo, y G. Soto, "Descripción técnica del procedimiento normativo para efectuar el mantenimiento preventivo a transformadores de distribución", Instituto Politécnico Nacional, 2017.
- [3] P. Kenneth Ainah y E. Aladesanmi, "Design and simulation of a 500kVA power Electronic Transformer for Distribution Network Effective Feature Learning using Stacked Sparse Auto-encoder for Improved prediction of Credit Card Default View project The Impact of PV penetration on the Power System Grid View project Design and simulation of a 500kVA power Electronic Transformer for Distribution Network", *International Journal of Scientific Research and Engineering Development*, vol. 5, [En línea]. Disponible en: www.ijsred.com
- [4] A. Ghabeli, M. Yazdani-Asrami, y S. A. Gholamian, "Electromagnetic Force Modification in Fault Current Limiters under Short-Circuit Condition Using Distributed Winding Configuration", *IEEE Transactions on Applied Superconductivity*, vol. 25, núm. 6, pp. 1–10, dic. 2015, doi: 10.1109/TASC.2015.2483582.
- [5] S. V. (Shrikrishna V.) Kulkarni, *Transformer engineering : design and practice*. New York: Marcel Dekker, 2004.
- [6] S. A. Ghani, Y. H. M. Thayoob, Y. Z. Y. Ghazali, M. S. A. Khiar, y I. S. Chairul, "Condition Monitoring of Distribution Transformer's Mechanical Parts Using Sweep Frequency Response Analysis (SFRA)", *Procedia Eng*, vol. 68, pp. 469–476, 2013, doi: 10.1016/j.proeng.2013.12.208.
- [7] G. Liu y S. Quek, *The Finite Element Method - A practical course*. Oxford: 2003, 2003.
- [8] F. Valencia y M. Poveda, "Fuerzas Eléctricas en Devanados de transformadores de Potencia debidas a Fallas en el Sistema Eléctrico", 2014, Consultado: el 1 de enero de 2023. [En línea]. Disponible en: http://bibdigital.epn.edu.ec/handle/15000/17126
- [9] J. Resa Arribas, "Cálculo de pérdidas en la cuba de un transformador por el método de los elementos finitos", abr. 2011, Consultado: el 23 de enero de 2023. [En línea]. Disponible en: https://e-archivo.uc3m.es/handle/10016/11791
- [10] J.-M. Jin, *The Finite Element Method in Electromagnetics*, 3a ed. New Jersey, 2015.
- [11] K. Ramasubramanian y A. Singh, *Machine Learning Using R*. Berkeley, CA: Apress, 2019. doi: 10.1007/978-1-4842-4215-5.
- [12] S. Amari y S. Wu, "Improving support vector machine classifiers by modifying kernel functions", *Neural Networks*, vol. 12, núm. 6, pp. 783–789, jul. 1999, doi: 10.1016/S0893- 6080(99)00032-5.
- [13] L. A. Belanche Muñoz, "Developments in kernel design", *ESANN 2013 proceedings: European Symposium on Artificial Neural Networks, Computational Intelligence and*

*Machine Learning: Bruges (Belgium), 24-26 April 2013*, pp. 369–378, 2013, Consultado: el 19 de enero de 2023. [En línea]. Disponible en: https://upcommons.upc.edu/handle/2117/23278

- [14] F. Pedregosa *et al.*, "Scikit-learn: Machine Learning in Python", *Journal of Machine Learning Research*, ene. 2012.
- [15] F. I. Sánchez Blázquez, "Diseño de un transformador de 5MVA, 33/11 kV Dyn11", 2009. Consultado: el 7 de enero de 2023. [En línea]. Disponible en: http://hdl.handle.net/10016/9066
- [16] D. Meeker, "Finite Element Method Magnetics: pyFEMM 0.1.3 User's Manual", 2021. [En línea]. Disponible en: http://www.femm.info/wiki/pyFEMM

# **5. ANEXOS**

En esta sección se incluye el código utilizado en los programas desarrollados para el cálculo de los parámetros de diseño del transformador la obtención de datos y determinación de fuerzas las cuales forman parte del presente Trabajo de Integración Curricular y se presentan como Anexos a continuación:

ANEXO I. Obtención de parámetros de diseño del transformador mediante Python.

ANEXO II. Obtención de base de datos de corrientes y fuerzas entre FEMM y Python.

ANEXO III. Aplicación de herramientas aprendizaje maquina y algoritmo SVM para determinación de fuerzas.

# **5.1 ANEXO I. PARÁMETROS DE DISEÑO DEL TRANSFORMADOR MEDIANTE PYTHON**

```
import math
## DATOS
# 500kVA 13.8 kV/208 V Conexión Dy11
S_n=5e5 #VA
frec=60 #Hz
V_hv=13800 #V
V_lv=208 #V
# Xl=10%
k=0.37E t=k*mathsf{.sqrt}(S_n/1000)print(f"\n Et= {(E t):.4f} [V/vuelta]")
Bm=1.9 # Valor máximo
alpha=20 # Sobreexcitación
B=Bm/(1+alpha/100)
S Fe neta=E t/(4.44*free*B)fu=0.97 # Factor de utilización
S Fe to=S Fe neta/fu
Print(f"\n S Fe total= {(S Fe to):.4f} [m^2]")
L Fe=math.sqrt(S Fe to)*1000
D Fe=L Fe*math.sqrt(2)
print(f"\n L Fe= {(L Fe):.4f} [mm]")
print(f" Diam Fe= \{(D_F) : .4f\} [mm]")
# LADO DE ALTO VOLTAJE
print("\n' ---- LADO DE ALTO VOLTAJE ---")I hv=S n/(3*V hv)
#print(f"\n I_hv= {(I_hv):.4f} [A]")
J cu = 3 #A/mm2S_cu_hv=I_hv/J_cu
#print(f"\n S cu hv= {(S cu hv):.4f} [mm^2]")
```

```
D_cu_hv=2*math.sqrt(S_cu_hv/math.pi)
#print(f"\n D cu hv= {(D cu hv):.4f} [mm]")
D cu hv=2.59 # Conductor 10 AWG
N_hv=V_hv/E_t
print(f"\n N hv= {round(N hv)} [vueltas hv]")
ndisk_hv=39 # Discos en hv
t_disk_hv=N_hv/ndisk_hv
print(f" t disk hv= {round(t disk hv)} [vueltas/discos hv]")
n_hv_x=22 # ó 17
n_hv_y=t_disk_hv/n_hv_x
print(f" vdisk hv: {n hv x}x{round(n hv y)} [vueltas]")
ins_cond_hv=0.3 # mm Aislamiento entre espiras
disk hv x=(D cu hv+ins cond hv)*n hv x
disk_hv_y=(D_cu_hv+ins_cond_hv)*n_hv_y
sep_disk=4 # mm Separación entre discos
wind hv y=disk hv y*ndisk hv+sep disk*(ndisk hv-1)
print(f"\n wind hv y= {(wind hv y):.2f} [mm]")
# LADO DE BAJO VOLTAJE
print("n --- LADO DE BAIO VOLTAJE -----")I lv=S_n/(mathsf{aft}.sqrt(3)*Vlv)#print(f"\n I lv= {(I lv):.4f} [A]")
J cu = 3 #A/mm2
```
S\_cu\_lv=I\_lv/J\_cu #print(f"\n S cu lv= {(S cu lv):.4f}  $[mm^2]$ ") D\_cu\_lv=2\*math.sqrt(S\_cu\_lv/math.pi) #print(f"\n D cu lv= {(D cu lv):.4f} [mm]") cond\_lv\_x=40 cond\_lv\_y=20 N\_lv=V\_lv/math.sqrt(3)/E\_t print(f"\n N lv= {round(N lv)} [vueltas lv]") ndisk\_lv=15 # Discos en lv t\_disk\_lv=N\_lv/ndisk\_lv print(f" t disk lv= {round(t disk lv)} [vueltas/discos lv]")

#### n\_lv\_x=1

n\_lv\_y=t\_disk\_lv/n\_lv\_x print(f" vdisk lv: {n lv x}x{round(n lv y)} [vueltas]") ins cond  $lv=0.7$  # mm Aislamiento entre espiras disk lv x=(cond lv x+ins cond lv)\*n lv x disk lv y=(cond lv y+ins cond lv)\*n lv y sep\_disk=5 # mm Separación entre discos wind lv y=disk lv y\*ndisk lv+sep disk\*(ndisk lv-1) print(f"\n wind lv  $y=$  {(wind lv  $y$ ):.2f} [mm]")

# Comprobación de relación de transformación print("\n --- RELACIÓN DE TRANSFORMACIÓN ---") RT\_nominal=V\_hv/(V\_lv/math.sqrt(3)) print(f"\n RT\_nominal= {(RT\_nominal):.2f} ") turns hv=ndisk hv\*n hv x\*round(n hv y) turns lv=ndisk lv\*n lv x\*round(n lv y) RT real=turns hv/turns lv print(f" RT real=  $\{(RT\text{ real}):.2f\}$  ") Error\_rt=(RT\_nominal-RT\_real)/RT\_nominal\*100 print(f"\n VH= {(turns  $hv*E$  t):.2f} [V]") print(f" VL= {(turns  $lv*E$  t):.2f} [V]") print(f"\n El error de RT es {(Error\_rt):.2f} %")

#### #DISTANCIAS DE AISLAMIENTO

Cil\_N\_LV=2 # mm Espesor del cilindro entre el núcleo y LV Cil\_LV\_HV=5 # mm Espesor del cilindro entre el LV y HV Sep\_LV\_HV=12 # mm Separación entre el LV y HV Sep\_HV\_HV=40 # mm Separación entre fases de HV Sep\_y\_wind=24 # mm Distancia entre devanados y yugo  $d1 = 14$  # mm  $d2 = 3 * d1$  # mm # DISTANCIAS DE AISLAMIENTO D\_int\_lv=D\_Fe+2\*Cil\_N\_LV D\_ext\_lv=D\_int\_lv+2\*disk\_lv\_x Dm  $LV=(Dint Lv+Dext Lv)/2$ 

```
D_int_hv=D_ext_lv+2*Sep_LV_HV
D_ext_hv=D_int_hv+2*disk_hv_x
Dm HV=(D \text{int hv+D ext hv})/2Dm=(DM LV+DM HV)/2print("\n ----- REACTANCIA -----")
factor e=math.pi*wind hv_y/(disk_lv_x+disk_hv_x+Sep_LV_HV)
Kr=1-(1-math.exp(-factor e))/factor e
print(f" Factor de Rogowski: {(Kr):.4f}")
ls=wind_hv_y/Kr
#print(f"\n L canal de fugas: {(ls):.4f}")
N_I=I_hv*round(N_hv)
#print(f"\n NI es \{(N_I): .2f\}'")
X_1=2.48*frec*N_I*Dm*(Sep_LV_HV+(disk_lv_x+disk_hv_x)/3)/(E_t*wind_hv_y)*
Kr*1e-6print(f"\n La reactancia es \{(X_1): .2f\} %")
```
# **5.2 ANEXO II. OBTENCIÓN DE BASE DE DATOS DE CORRIENTES Y FUERZAS ENTRE FEMM Y PYTHON**

```
import math
import numpy as np
import femm
from time import time
# DATOS DEL TRANSFORMADOR
# ======================================================
# ------ DATOS ELÉCTRICOS ------
# 500kVA 13.8 kV/208 V Conexión Dy11 Reactancia=10%
S_n=5e5 # [VA]
frec=60 # [Hz]
V_hv=13800 # [V]
V_lv=208 # [V]
I hv=S n/(3*V hv) # [A]
I lv=S n/(mathsf.sqrt(3)*Vlv) # [A]
Reactancia=12.47 # [%]
# ------ DATOS CONTRUCTIVOS ------
# Núcleo
L_Fe=141.474132 # [mm] Lado del núcleo de hierro
D_Fe=200.074636 # [mm] Diámetro de la circunfencia circunscrita
# Devanados de HV
ndisk_hv=39 # Número de discos
disk_hv_x=63.58 # [mm] Ancho del disco
disk hv y=5.78 # [mm] Altura del disco
sep_disk_hv=4 # [mm] Separación entre discos 
dev hv y=disk hv y*ndisk hv+sep disk hv*(ndisk hv-1) # [mm] Altura del
devanado
```
# Devanados de LV ndisk\_lv=15 # Número de discos disk\_lv\_x=40.7 # [mm] Ancho del disco disk\_lv\_y=20.7 # [mm] Altura del disco sep\_disk\_lv=5 # [mm] Separación entre discos dev\_lv\_y=disk\_lv\_y\*ndisk\_lv+sep\_disk\_lv\*(ndisk\_lv-1) # [mm] Altura del devanado

# Distancias de aislamiento Cil\_N\_LV=2 # [mm] Espesor del cilindro entre el núcleo y LV Sep\_N\_LV=(D\_Fe-L\_Fe)/2+Cil\_N\_LV # [mm] Separación entre el núcleo y LV Sep\_LV\_HV=12 # [mm] Separación entre LV y HV Sep N\_HV=Sep\_N\_LV+disk\_lv\_x+Sep\_LV\_HV # [mm] Separación entre el núcleo y HV Sep\_HV\_HV=40 # [mm] Separación entre fases de HV Sep\_y=42 # [mm] Separación entre ente el devanado más alto y el yugo

# Diámetros de los devanados D\_int\_lv=D\_Fe+2\*Cil\_N\_LV D\_ext\_lv=D\_int\_lv+2\*disk\_lv\_x D\_int\_hv=D\_ext\_lv+2\*Sep\_LV\_HV D\_ext\_hv=D\_int\_hv+2\*disk\_hv\_x Dm  $HV=(D \text{int } hy+D \text{ext } hy)/2$ 

# Dimensiones del núcleo dev lv y=disk lv y\*ndisk lv+sep disk lv\*(ndisk lv-1) # [mm] Altura de LV dev hv y=disk hv y\*ndisk hv+sep disk hv\*(ndisk hv-1) # [mm] Altura de HV # Comparación de la altura de los devanados de HV y LV if dev hv y >= dev hv y: # Si el devanado de HV es más alto que el de LV

 Sep\_hv\_y=Sep\_y # [mm] Separación entre hv y yugo H int=dev hv y+2\*Sep y # [mm] Altura de la ventana del núcleo Sep lv y=(H int-dev lv y)/2 # [mm] Separación entre lv y yugo

57

else: # Si el devanado de LV es más alto que el de HV

Sep\_lv\_y=Sep\_y # [mm] Separación entre lv y yugo

H int=dev lv y+2\*Sep y # [mm] Altura de la ventana del núcleo Sep hv y=(H\_int-dev hv y)/2 # [mm] Separación entre hv y yugo H\_ext=H\_int+2\*L\_Fe # [mm] Altura del núcleo W\_int=D\_ext\_hv-L\_Fe+Sep\_HV\_HV # [mm] Ancho de la ventana del núcleo W\_ext=2\*W\_int+3\*L\_Fe # [mm] Ancho del núcleo

- # Matrices de coordenadas de los centros de los discos
- # ----- DEVANADOS DE BAJO VOLTAJE -----
- # Matrices Lado izquierdo
- LV A xy i =  $np{\text{.zeros}}([ndisklv, 2])$
- LV B xy i = np.zeros( $[ndisk Lv, 2]$ )
- LV C xy i = np.zeros( $[ndisk Lv, 2]$ )
- # Matrices Lado derecho
- LV A xy  $d = np{\text{.zeros}}([ndisk lv, 2])$
- LV B xy  $d = np{\text{.zeros}}([ndisk 1v, 2])$
- LV C xy  $d = np{\text{.zeros}}([ndisk l v, 2])$

for k1 in range(ndisk\_lv):

 # ----- LADO IZQUIERDO ----- # --- Fase A --- Pt x1 A= -Sep N LV Pt  $y1 = L$  Fe+Sep lv y+k1\*(disk lv y+sep disk lv) Pt\_x2\_A= Pt\_x1\_A-disk\_lv\_x Pt  $y2 = Pt$  y1+disk lv y Pt  $ym=(Pt\ y1+Pt\ y2)/2$ LV A xy i[k1] =  $[(Pt x1 A+Pt x2 A)/2,Pt ym]$  # --- Fase B --- Pt\_x1\_B= Pt\_x1\_A+L\_Fe+W\_int Pt x2 B= Pt x2 A+L Fe+W int LV\_B\_xy\_i[k1] = [(Pt\_x1\_B+Pt\_x2\_B)/2,Pt\_ym]

# --- Fase C ---

```
Pt x1 C= Pt x1 A+2*(L Fe+W int)
  Pt_x2_C= Pt_x2_A+2*(L_Fe+W_int)LV C xy i[k1] = [(Pt x1 C+Pt x2 C)/2, Pt ym]
   # ----- LADO DERECHO -----
   # --- Fase A ---
  Pt x1 A= L Fe+Sep N LV
  Pt x2 A= Pt x1 A+disk lv x
 LV A xy d[k1] = [(Pt x1 A+Pt x2 A)/2, Pt ym]
   # --- Fase B ---
 Pt_x1_B= Pt_x1_A+L_Fe+W_int
  Pt x2 B= Pt x2 A+L Fe+W int
  LV_B_xy_d[k1] = [(Pt_x1_B+Pt_x2_B)/2,Pt_ym]
   # --- Fase C ---
 Pt x1 C= Pt x1 A+2*(L Fe+W int)
 Pt x2 C= Pt x2 A+2*(L Fe+W int)
  LV C xy d[k1] = [(Pt x1 C+Pt x2 C)/2,Pt ym]# ----- DEVANADOS DE ALTO VOLTAJE -----
# Matrices Lado izquierdo
HV A xy i = np.zeros([ndisk hv, 2])
HV B xy i = np.zeros([ndisk hv, 2])
HV C xy i = np.zeros([ndisk hv, 2])
# Matrices Lado derecho
HV A xy d = np{\text{.zeros}}([ndisk hv, 2])HV_B_xy_d = np{\text{.zeros}}([ndisk_hv, 2])HV C xy d = np{\text{.zeros}}([ndisk hv, 2])for k2 in range(ndisk_hv):
  # ----- LADO IZQUIERDO -----
  # --- Fase A ---
 Pt x1 A= -Sep N HV
  Pt y1 = L Fe+Sep hv y+k2*(disk hv y+sep disk hv)
 Pt_x2_A= Pt_x1_A-disk_hv_x
  Pt y2 = Pt y1+disk hv y
```
Pt  $ym=(Pt\ y1+Pt\ y2)/2$  $HV_A_xy_i[k2] = [(Pt_x1_A+Pt_x2_A)/2,Pt_ym]$  # --- Fase B --- Pt\_x1\_B= Pt\_x1\_A+L\_Fe+W\_int Pt x2 B= Pt x2 A+L Fe+W int HV B xy i[k2] = [(Pt x1\_B+Pt\_x2\_B)/2, Pt\_ym] # --- Fase C --- Pt x1 C= Pt x1 A+2\*(L Fe+W int) Pt x2 C= Pt x2 A+2\*(L Fe+W int) HV C xy i[k2] =  $[(Pt x1 C+Pt x2 C)/2,Pt ym]$  # ----- LADO DERECHO ----- # --- Fase A --- Pt x1 A= L Fe+Sep N HV Pt x2 A= Pt x1 A+disk hv x HV A xy d[k2] = [(Pt x1 A+Pt x2 A)/2, Pt ym] # --- Fase B --- Pt\_x1\_B= Pt\_x1\_A+L\_Fe+W\_int Pt x2 B= Pt x2 A+L Fe+W int HV\_B\_xy\_d[k2] = [(Pt\_x1\_B+Pt\_x2\_B)/2,Pt\_ym] # --- Fase C --- Pt x1 C= Pt x1 A+2\*(L Fe+W int) Pt x2 C= Pt x2 A+2\*(L Fe+W int) HV C xy d[k2] = [(Pt x1 C+Pt x2 C)/2, Pt ym] # Obtención de datos # Función para obtener las fuerzas en x y def getForce(outputData, Winding): force=[] # Matriz de fuerzas en los ejes x y for disk in Winding:  $B = femm.mo getb(disk[0],disk[1])$  Jz = 1e6\*femm.mo\_getj(disk[0],disk[1]) fy JxB = Jz\*B[0] #  $[T*A/m^2]$  Fuerza en el eje y fx JxB =  $-Jz*B[1]$  #  $[T*A/m^2]$  Fuerza en el eje x

```
 force.append(fx_JxB)
     force.append(fy_JxB)
 outputData.extend(force)
```

```
Total_casos=6300
caso_i=1 # Caso a partir del cual empiezan las iteraciones 
#0-3149 3150-3299
# Corrientes
t= np.arange(math.pl/2,2*math.pl, (2/3)*math.pl)t= np.reshape(t, (len(t), 1))
```

```
I_min=1
I_max=100/Reactancia
I_a=np.sin(t)
I b=np.sin(t-(2/3)*math,pi)I c=np.sin(t-(4/3)*math,pi)
```

```
I rango=np.linspace(I min, I max, round(Total casos/3))
I rango= np.reshape(I rango,(1,len(I rango)))
```

```
I hv A = I hv*np.dot(I a, I rango)
I hv B = I hv*np.dot(I b, I rango)
I hv C = I hv*np.dot(I b, I rango)
I lv A = I hv A*I lv/I hv
I_l v_B = I_h v_B * I_l v / I_h vI lv C = I hv C*I lv/I hv
```

```
N_datos_I=len(I_hv_A)*len(I_hv_A[0])
I1=np.reshape(I hv A, (N datos I,1))
I2=np.reshape(I hv B, (N datos I,1))
I3=np.reshape(I hv C, (N datos I,1))
I4=np.reshape(I_lv_A,(N_datos_I,1))
I5=np.reshape(I_lv_B,(N_datos_I,1))
```
```
I6=np.reshape(I_lv_C,(N_datos_I,1))
Corrientes=np.concatenate((I1, I2, I3, I4, I5, I6), axis=1)
# Modelo en FEMM
femm.openfemm()
femm.opendocument('Trafo_500kVA.FEM')
femm.mi saveas("temp.fem")
#%% SIMULACIÓN DEL MODELO Y OBTENCIÓN DE DATOS
casos = 1 # Casos en cada ejecución
file1 = open("temp0.txt", "w")currentFile = open("currentTemp.txt","w")
start = time()for n it in range(caso i, casos+caso i):
    if n it == Total casos:
       break 
     print(f"\n Iteración {n_it}")
     outputData=[]
     # Cambio de corrientes dependiendo del caso
    femm.mi modifycircprop('HV A', 1, Corrientes[n it,0])
     femm.mi_modifycircprop('HV_B', 1, Corrientes[n_it,1])
    femm.mi modifycircprop('HV C', 1, Corrientes[n it,2])
     femm.mi_modifycircprop('LV_A', 1, Corrientes[n_it,3])
    femm.mi modifycircprop('LV_B', 1, Corrientes[n_it,4])
    femm.mi modifycircprop('LV C', 1, Corrientes[n it,5])
     femm.mi_analyze()
     femm.mi_loadsolution()
```

```
mu = femm.mo getmu(0,0)
```

```
 getForce(outputData, LV_A_xy_i)
 getForce(outputData, LV_A_xy_d)
 getForce(outputData, LV_B_xy_i)
 getForce(outputData, LV_B_xy_d)
 getForce(outputData, LV_C_xy_i)
 getForce(outputData, LV_C_xy_d)
```

```
 getForce(outputData, HV_A_xy_i)
 getForce(outputData, HV_A_xy_d)
 getForce(outputData, HV_B_xy_i)
 getForce(outputData, HV_B_xy_d)
 getForce(outputData, HV_C_xy_i)
 getForce(outputData, HV_C_xy_d)
```

```
inputData = Corrientes[n_it]
```

```
L = [] for jj in range(len(outputData)):
     L.append(str(outputData[jj]))
    L.append(","") L.append(str(mu[0]))
```

```
 if n_it != casos+caso_i - 1:
     L.append('\n') 
 file1.writelines(L)
```

```
 Lcurrent = []
```

```
 for kk in range(len(inputData)):
    Lcurrent.append(str(inputData[kk]))
    Lcurrent.append(",")
```

```
 if n_it != casos+caso_i - 1:
        Lcurrent.append('\n')
     currentFile.writelines(Lcurrent)
file1.close()
currentFile.close()
end = time()t iteracion=(end - start)/60 # [minutos]
print(f"\n La iteración se demora {(t_iteracion):.2f} [min]")
caso_i=n_it+1 # Actualización del caso inicial
print(f"\n Próximo caso en ejecutarse: {caso_i}")
```
## **5.3 ANEXO III. APLICACIÓN DE HERRAMIENTAS APRENDIZAJE MAQUINA Y ALGORITMO SVM PARA DETERMINACIÓN DE FUERZAS**

```
import numpy as np
import pandas as pd
from sklearn.svm import SVR
import pickle
from sklearn.model selection import train test split
import matplotlib.pyplot as plt
from sklearn.preprocessing import MinMaxScaler
import os
```

```
os.system ("cls")
```

```
dfInputCurrent = pd.read csv('Corriente total.txt', sep=",", header=None);
dfOutputForce = pd.read_csv('Fuerza_JxB_total.txt', sep=",", header=None);
dfInputCurrent=dfInputCurrent.drop([6],axis=1)
dfOutputForce =dfOutputForce.drop([648],axis=1)
```

```
x = dfInputCurrent.tonumpy()y1 = dfOutputForce.to_numpy()
scaler x = MinMaxScaler()
scaler y1= MinMaxScaler()
x std = scaler x.fit transform(x)
y1 std = scaler y1.fit transform(y1)
```

```
x_train, x_test, y_train, y_test = train_test_split(x_std, y1_std, 
test size = 0.10)
y std = []y std1 = []regressor = []
```

```
funcion = []
resultados = []
res total = []scoreM = []
scoreP = []numina = 0
numvar = 648numdat = 630for i in range(numvar):
    y std.append(y train[:,i])
     y_std[i] =np.ravel(y_std[i])
     y_std1.append(y_test[:,i])
    y stdl[i] =np.ravel(y stdl[i])
     regressor.append(SVR(kernel = 'rbf', C=10, gamma=0.1))
    funcion.append(regressor[i].fit(x_train, y_std[i]))
     resultados.append(funcion[i].predict(x_test))
    res total.append(funcion[i].predict(x std))
    scoreM.append(regressor[i].score(x_train, y_std[i]))
    scoreP.append(regressor[i].score(x test, y std1[i]))
     if i>= numini and i<=numvar:
         plt.figure(i)
        plt.plot(x test[:,0], resultados[i],'b.',label = "SVR")
         plt.plot(x_test[:,0],y_test[:,i],'rd',label = "Histórico")
         plt.legend(loc = "upper left")
         plt.title("Fuerza vs Corriente")
         plt.xlabel("Corriente [normalizada]")
         plt.ylabel("Fuerza [normalizada]")
         plt.show()
         plt.figure(i+numvar)
        plt.bar(np.arange(1, numdat+1, 1), resultados[i]-y test[:,i])
         plt.title("Error en Determinación de Fuerzas")
```
 plt.xlabel("Nro. de dato") plt.ylabel("Error") plt.show()

filename='Modelo\_SVR.sav'

pickle.dump(funcion, open(filename,'wb'))

res\_totala=scaler\_y1.inverse\_transform(np.transpose(np.array(res\_total)))